# MRI Data Processing

### **Course on signal and image processing (FFYS7086)**

### **Harri Merisaari**

### **haanme@utu.fi**

**Department of Diagnostic Radiology, Turku Brain and Mind Center, University of Turku** 

**Adjunct Professor in Medical Image Analysis** 

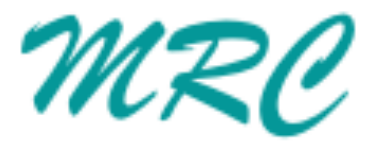

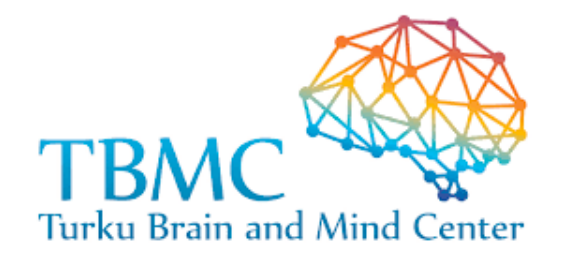

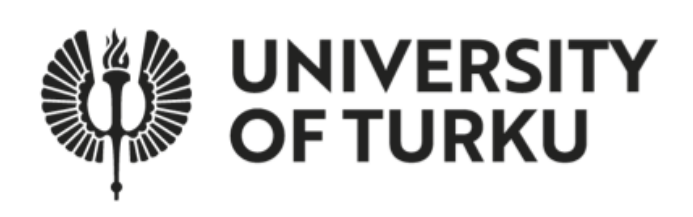

### Learning goals

### Basic understanding in:

- How MRI data is organized
- Goals of MR image processing
- Concepts of common MRI data processing steps

In zoom session, please **leave questions/comments to the chat, I will answer them at the end of the talk** 

Tool(s) useful for each particular processing step, are marked with *blue bold font*

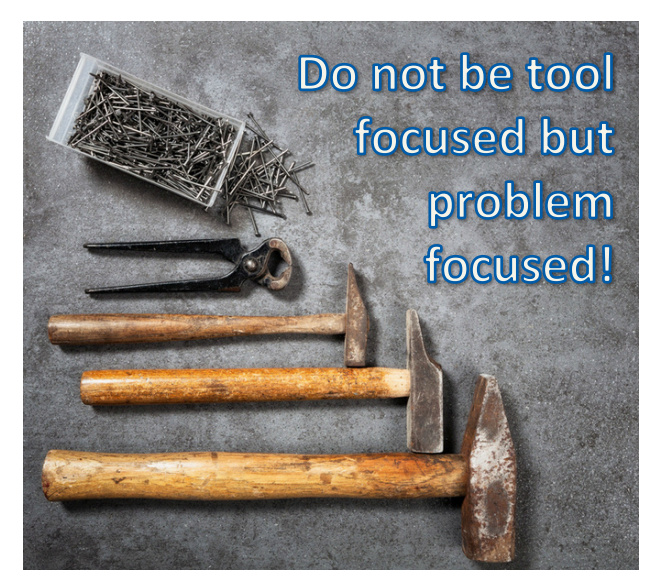

### What is post-processing and why it is important?

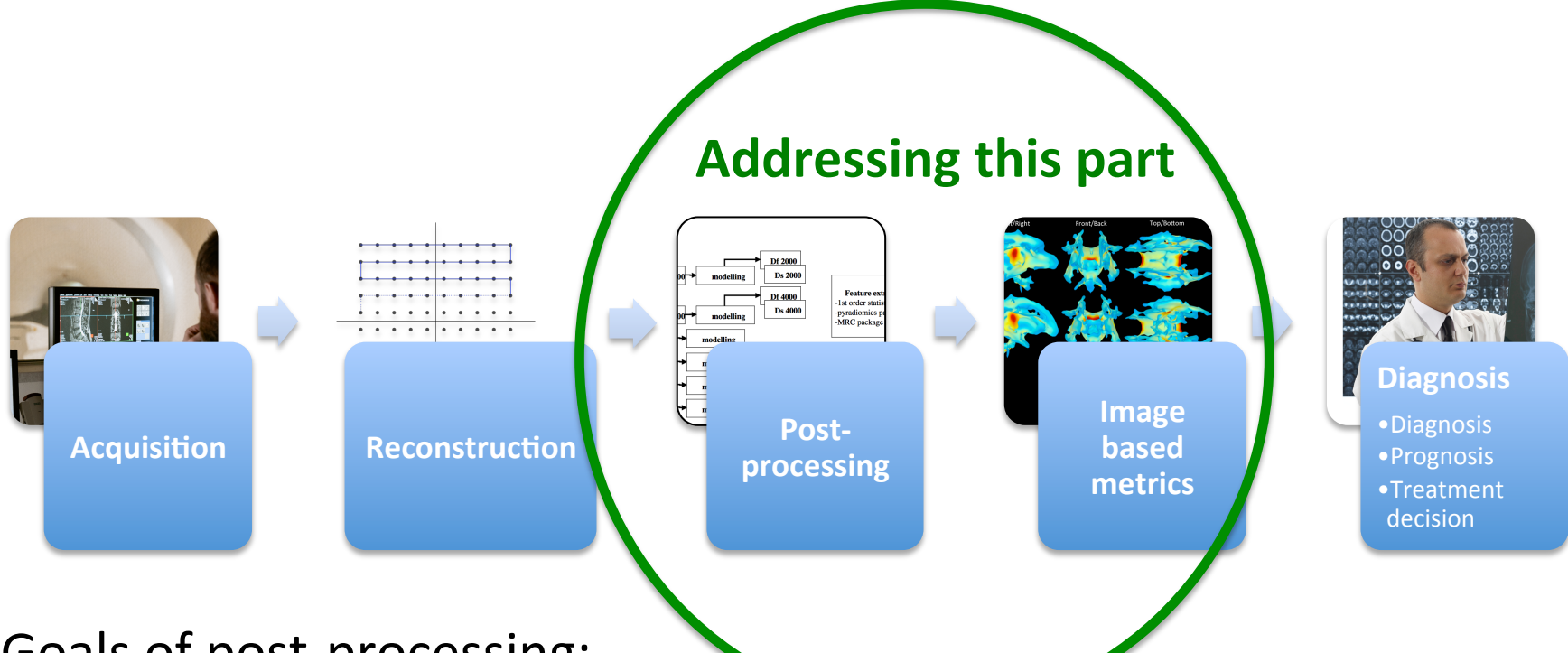

Goals of post-processing:

- Assure data quality
- Salvage otherwise unusable or dubious data
- Apply model fitting to obtain their specific parameters
- Compose information not available with mere manual inspection

# **Outline**

- 1 Data organization
- 2 MR Data modalities
- 3 Image formats
- 4 Quality Assurance
- 5 Image processing steps
- 6 Radiomics
- 7 Artificial Intelligence

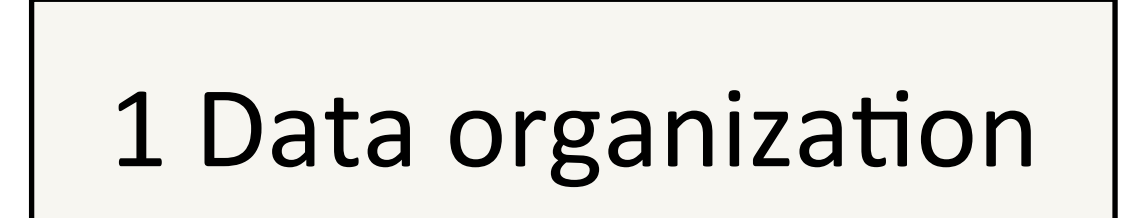

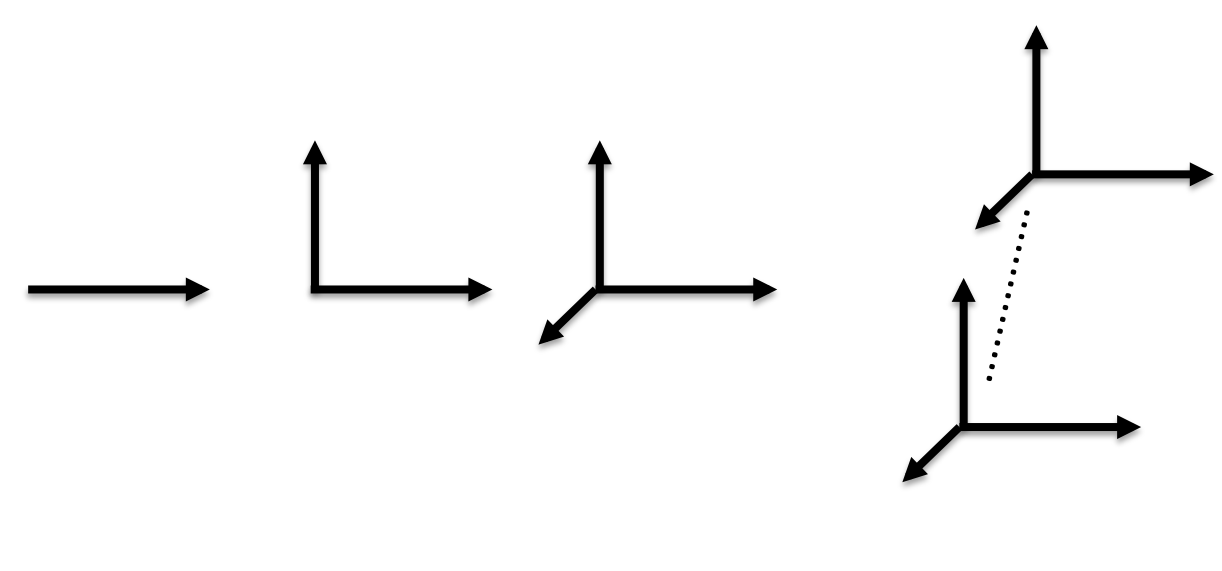

**1-D 2-D 3-D 4-D** 

# Data organization: Components

Medical imaging data is multi-dimensional signal

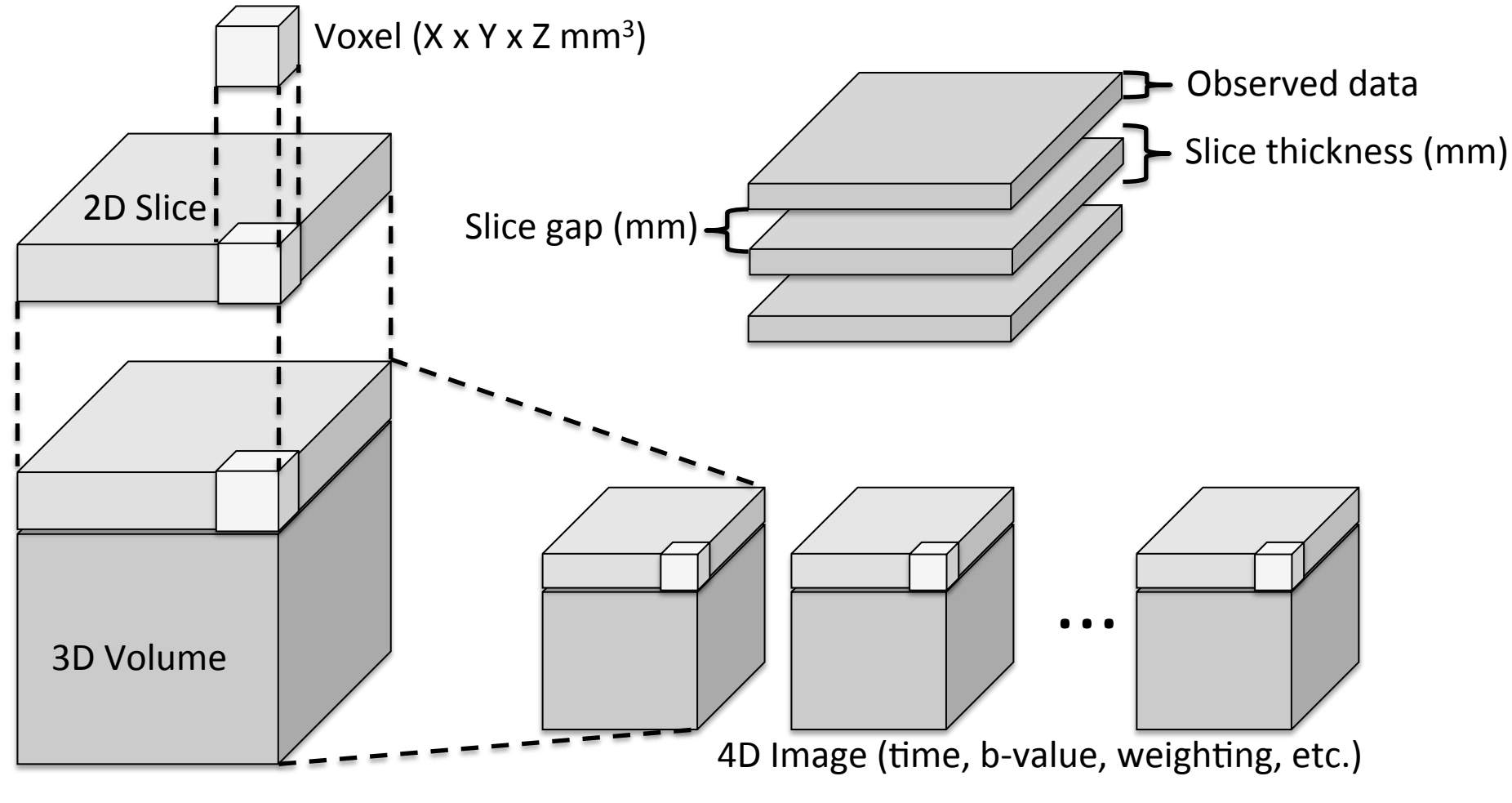

Dimensions  $(X \times Y \times Z \times W \text{ voxels})$ 

### Data: Continued

### Isotropic voxel

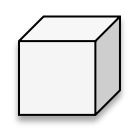

Voxel  $(X \times Y \times Z \text{ mm}^3)$ 

### Anisotropic voxel

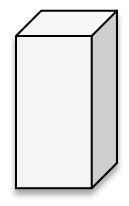

Voxel  $(X \times Y \times Z \text{ mm}^3)$ 

Voxel shape and sampling is important when analysis considers information in 3D 

### • Slice gap and anisotropic voxel cause extra data loss when image is rotated

Oversampled acquisition

# Observed data Slice thickness (mm)

Undersampled acquisition

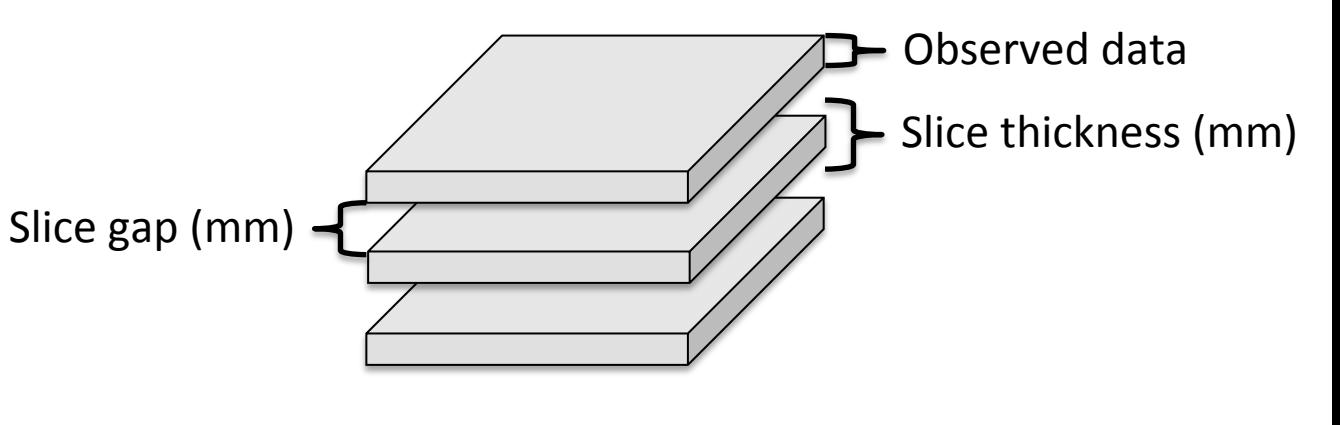

### Data: Orientation

- Image data is collected in transaxial/coronal/sagittal slices in respective to the scanner
- In addition, subject may be positioned in various orientations into the scanner, depending on the acquisition procedure

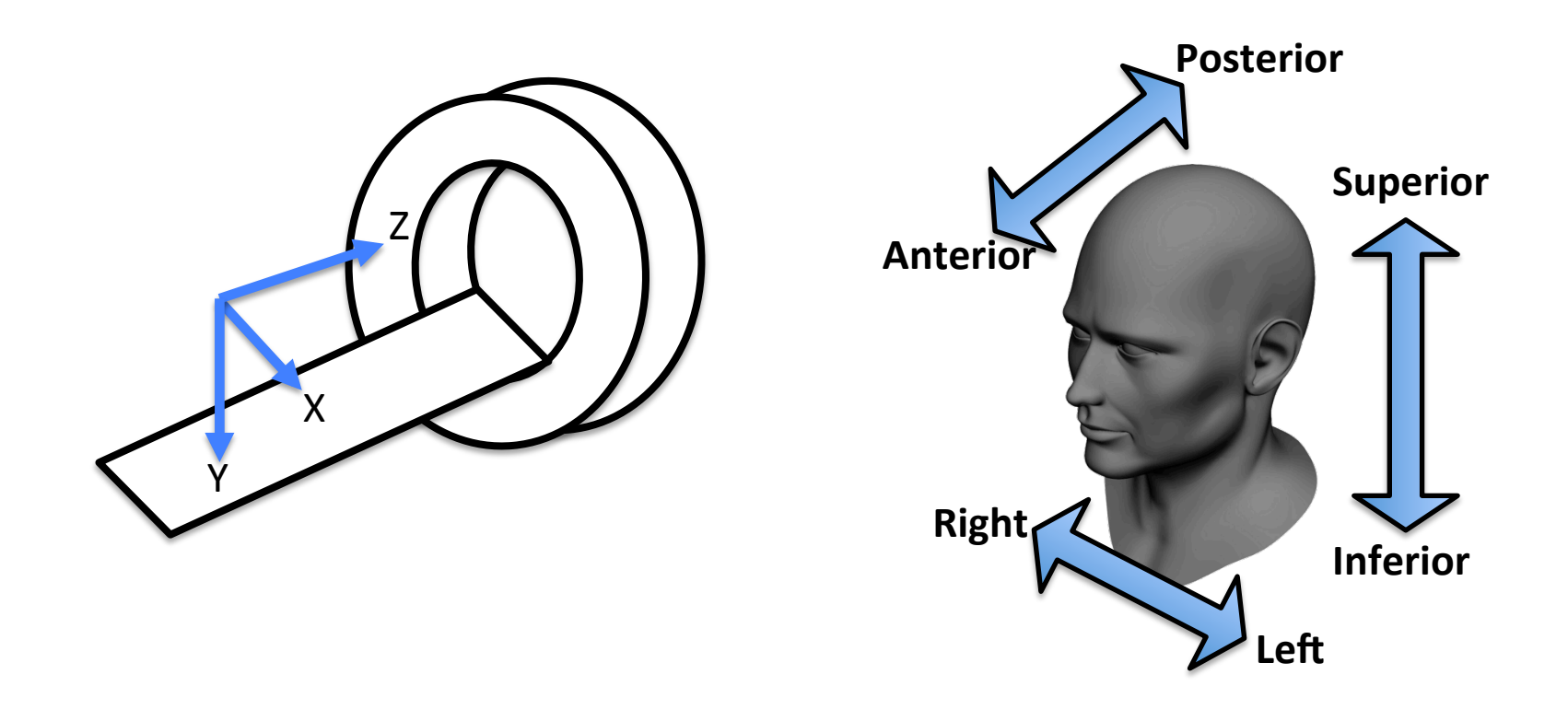

### Data: Orientation

- Visualization conventions:
	- Radiological convention: Subject right is on the left
	- Neurological convention: Subject right is on the right
- How do I know which way is up/left/front in the image?
	- $-$  localize anatomical landmarks (e g Yakovlevian torque, heart etc.)
	- consult data (e g DICOM tags (0018,5100), (0020,0020), (0020,0037))
	- localize stereotaxic marker (e g fish oil capsule)
	- consult person responsible for acquisition

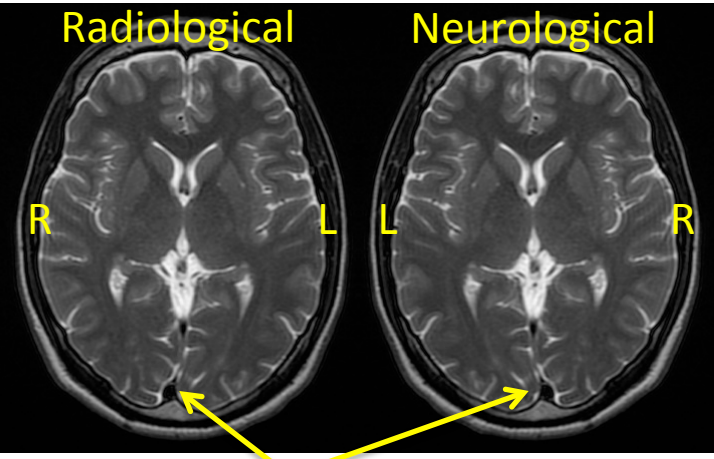

**Yakovlevian torque**

### 2 MR Data modalities

# MR Image modalities

- $-$  T1W (3D), T1 relaxation time
	- gadolidium contrast agent (paramagnetic)
- T2W (3D), T2 relaxation time
- $-$  **DWI**, Diffusion Weighted Imaging (4D)
- $-$  **DTI**, Diffusion Tensor Imaging (4D)
	- DWI with diffusion encoding directions, minimum of 6
- Others
	- fMRI (BOLD signal)
	- FLAIR (FLuid Attenuation Inversion Recovery)
	- Contrast enhanced images (injected contrast agent enhances signal, 3D/4D)
- **Non-invasive** (apart from contrast agent)
	- Comparison to X-ray, CT, PET, SPECT no radiation
	- Magnetic field may limit use

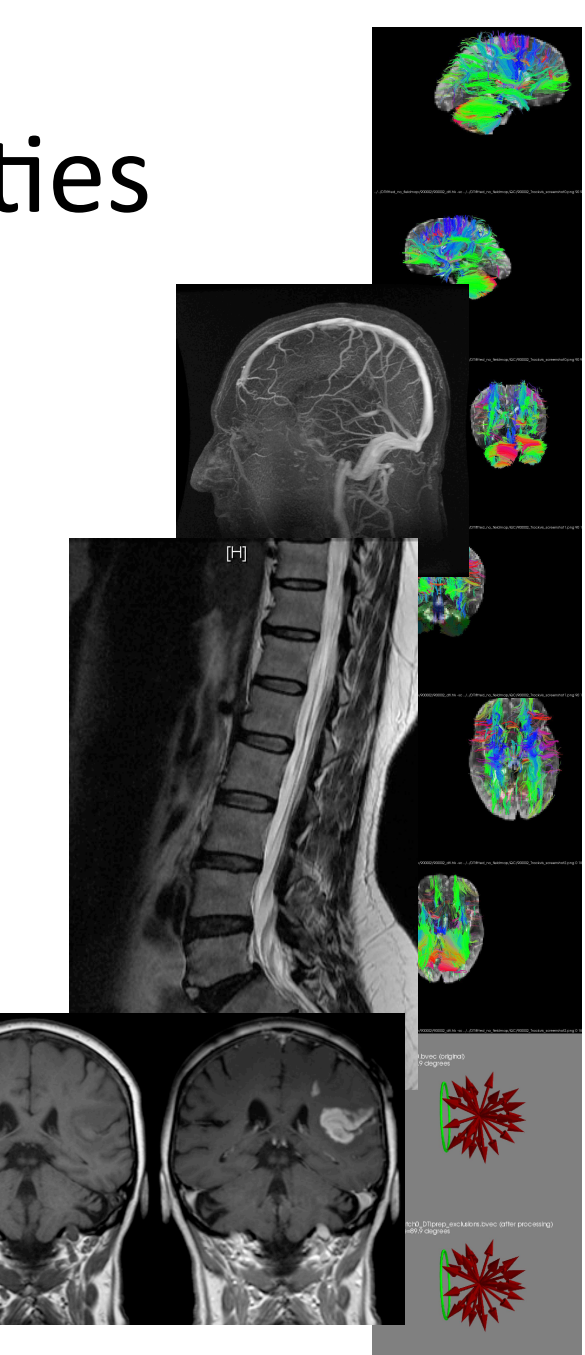

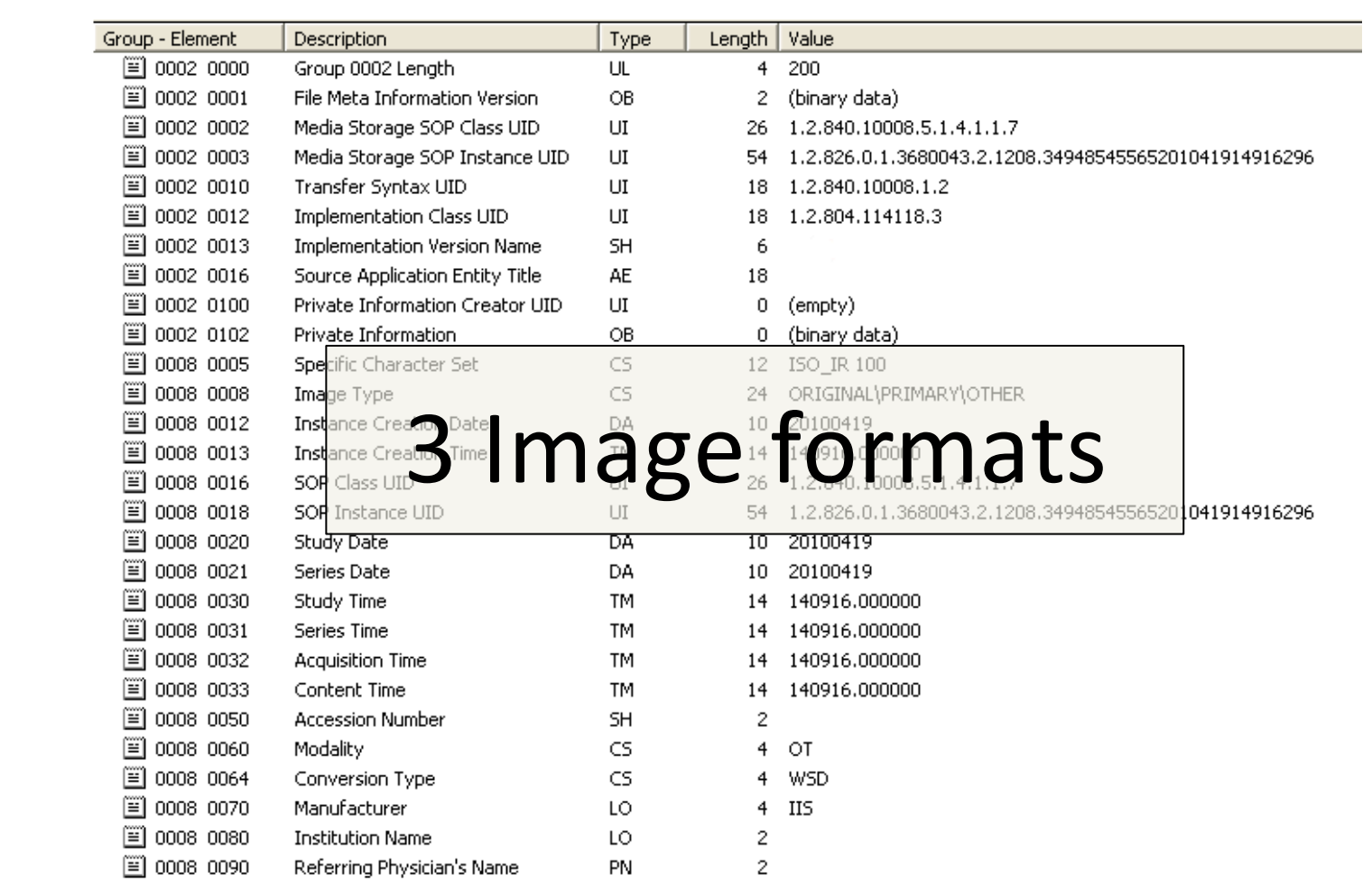

## Image data formats

- DICOM (Digital Imaging and Communications in Medicine, *pydicom, matlab*)
	- $-$  Most common image format in hospitals
	- $-$  Used in both storing and transferring image data
	- $-$  Data stored is commonly as one file/slice
	- $-$  Original image data acquired at the MR scanner is usually DICOM, possible that some data loss occur in conversions
- Nifti (*nibabel, matlab*, all main visualization tools support this)
	- $-$  Convenient for image processing
	- One file per 3D/4D image
- Others: mnc (*MINC toolkit*), vtk (*visualization toolkit*), nrrd, mhd (**Slicer3D**)

### Summary

- Most important things to understand before analysis:
	- $-$  What is the modality
	- $-$  Isotropic or anisotropic voxel, spatial resolution
	- $-$  Which way is subject left/right, anterior/ posterior

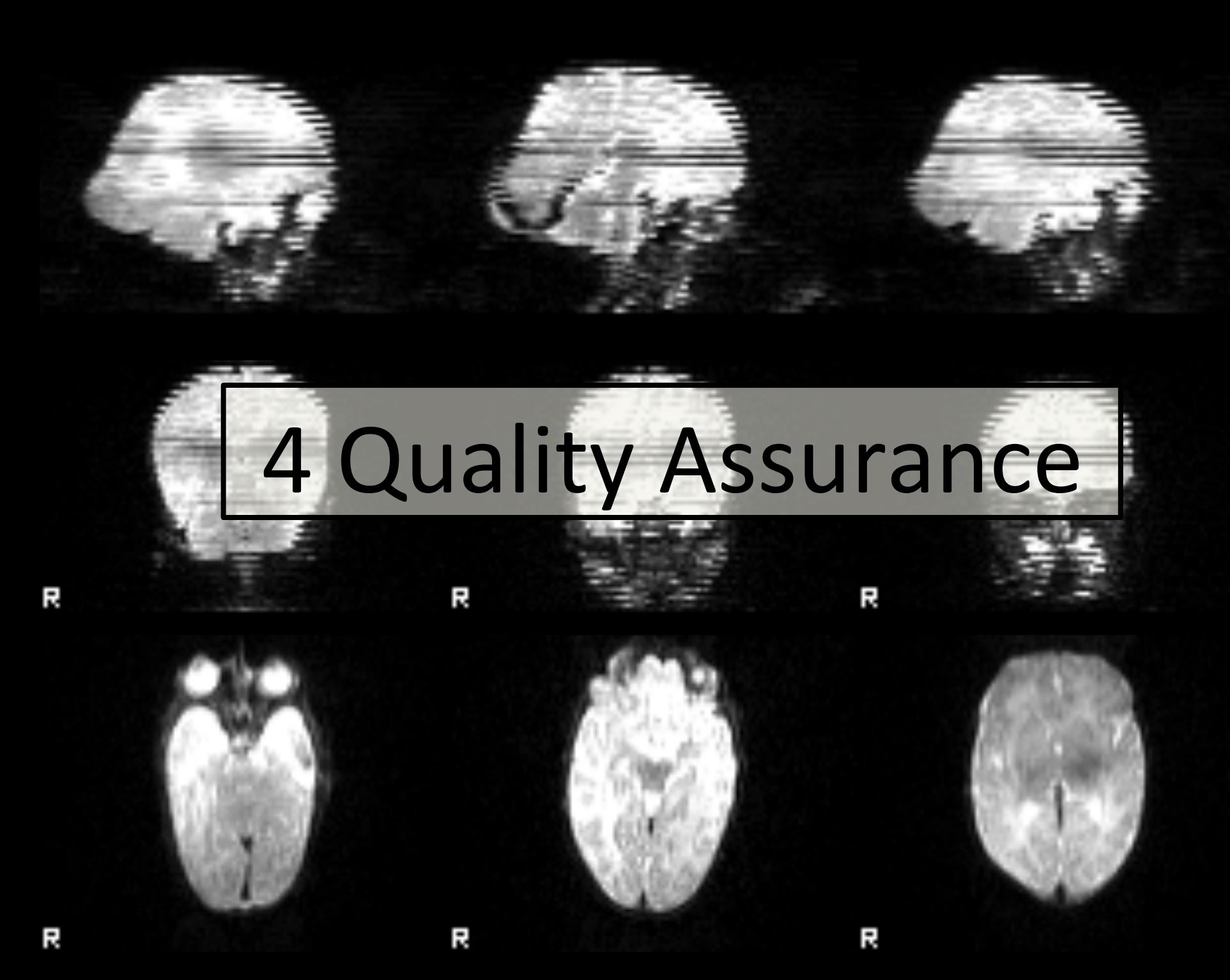

### Quality Assurance

- Quality Assurance composes of automatic or semi-automatic methods to verify that the data is valid **for particular use** 
	- $-$  While target region ultimately determine if the data is acceptable, artefacts outside it may indicate that the target region may be compromized
- Image Quality consists of
	- $-$  Spatial resolution
	- Image Contrast
	- Signal to Noise Ratio (SNR)
	- Artefacts
		- **Motion**
		- Susceptibility
		- Inhomogeneity
		- **Other**
		- Please see https://radiopaedia.org/articles/mri-artifacts-1 for more exhaustive list

### Quality Assurance

- **Quality Assurance methods** 
	- Visual inspection for artefacts (by one or more persons)
	- Sanity checks for data integrity (data organization, reference region)
	- Noise profile
	- $-$  Artefact detection (automatic/manual)
- Things to consider in addition to image quality
	- $-$  Fit for particular use (e g inclinical application)
	- $-$  Repeatability (needs specific measurements, with test-retest setting)
	- $-$  Reproducibility (needs specific measurements, e g with phantom)
- MRI scan is a compromise between scan time and quality
	- $-$  In practice we need to compromise
- Image quality is not good enough, then what?
	- $-$  Some problems can be addressed afterwards, others not

## Quality Assurance:Tools

- Vendor (Siemens, Philips, GE, etc) specific visualization at workstation (DICOM, 3D/4D)
	- limited scalability
	- $-$  fit for particular use
- **fsleyes** (fsl toolbox's visualization tool Nifti, 3D)
	- part of fsl tools (https://fsl.fmrib.ox.ac.uk/fsl/fslwiki), designed mainly for brain
	- $-$  fusion imaging, support for DTI
- *eddyQC*(fsl quality control tool for DTI)
	- creates quality control report for DTI data
- *MRIcron* (Nifti, 3D)
- *Slicer3D* (DICOM, Nifti, 3D/4D)
	- most extensive list of features
	- learning curve more steep
- *ITK-SNAP* (DICOM, Nifti, 3D/4D)
	- $-$  light-weight viewer opening almost any image
- *DTIprep* (nrrd)
	- DTI specific quality assurance tools
- *DSIstudio*
	- DTI specific visualization, contains tracktography pipeline
- *Carimas* (developed at Turku PET Centre)
	- $-$  PET specific tool can be used with MRI data as well

# In addition to QC of individual image: image quality at group level

### **Intraclass Correlation coefficient (ICC)**

Contrast between measurement variance and difference between inividuals

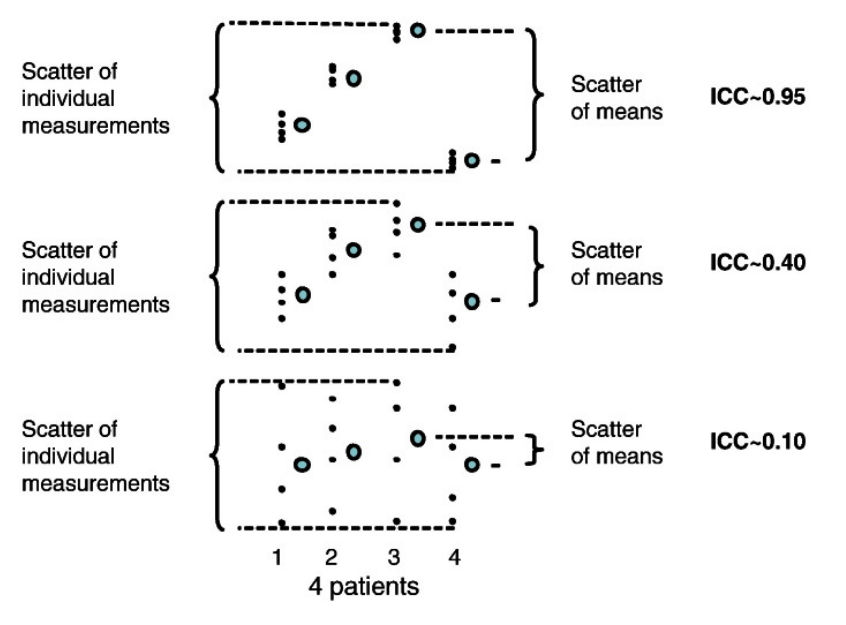

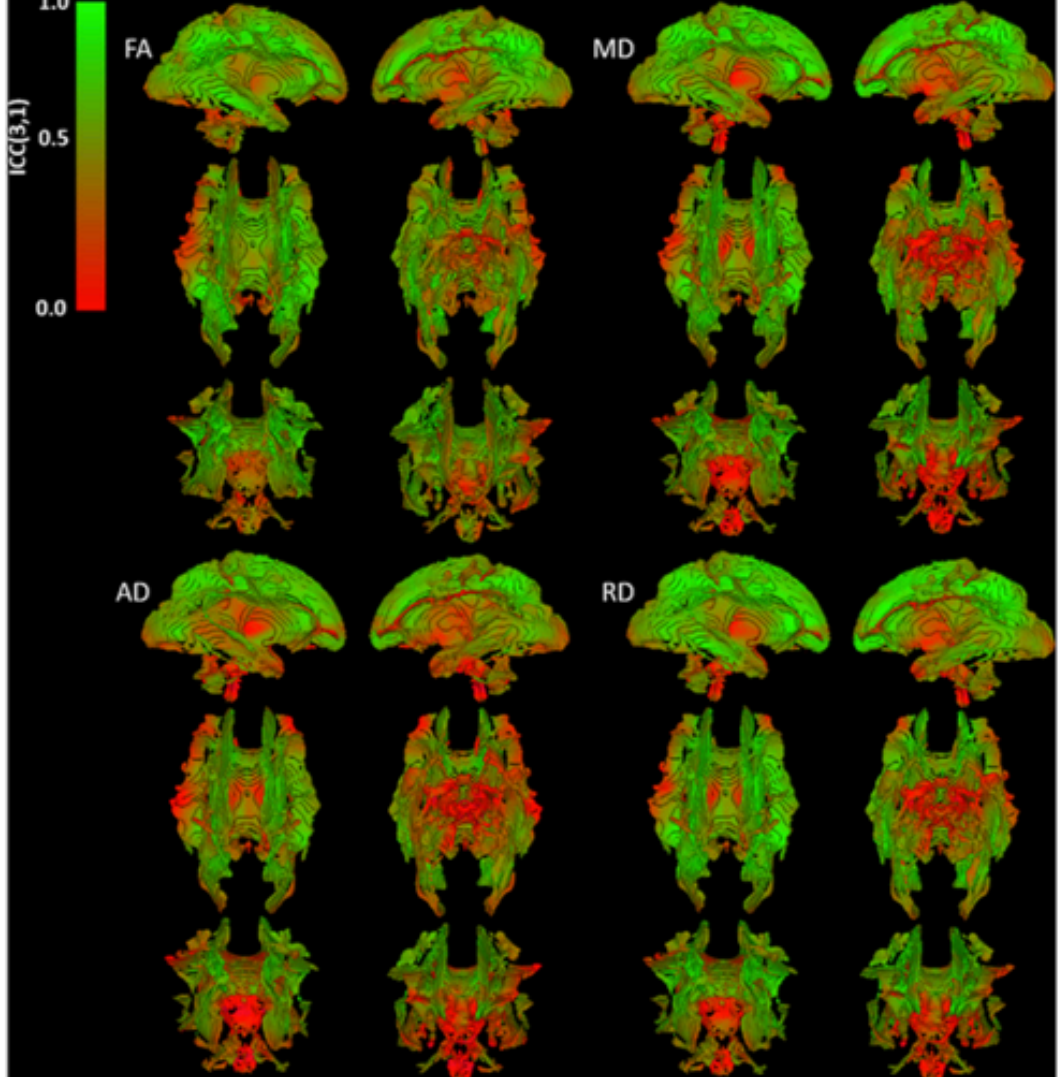

### Summary

- Early detection of problems is less costly
	- $-$  In best scenario, the acquisition can be repeated
	- $-$  In worst scenario, diagnosis quality is compromised
- When doing quality control, things to look for:
	- $-$  Missing data
	- Artefacts
		- Correct if possible
	- $-$  Signal-to-Noise ratio
	- Is a data quality problem occurring at random?
		- e g patients may express more motion artefact than healthy  $>$ measurement is about artefact rather than actual target tissue

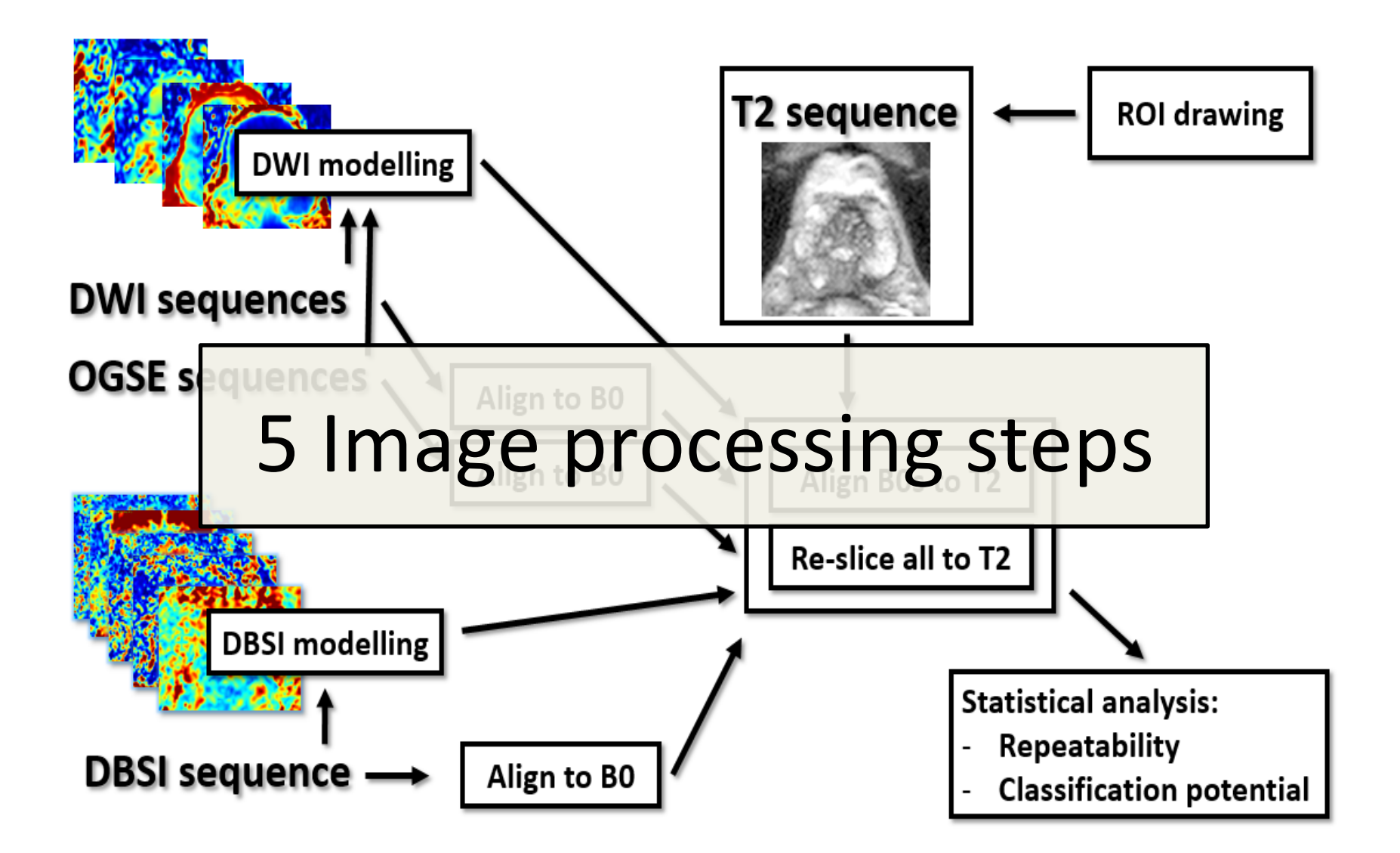

### Where to process the data

- In practise, large data/processing is run on servers
- Standardized image visualization may need specific monitors

**Cloud**

O

• The trend is towards OS independent processing

**Server** 

О

**(data/processing) Workstation Laptop** 

• Patient anonymity!

**Scanner**

**workstation** 

### Image processing steps

- Artefact removal
- Signal modelling
- Region of Interest (ROI) placement
- Radiomics
- Computation of diagnostic/prognostic scores

# Artefact removal

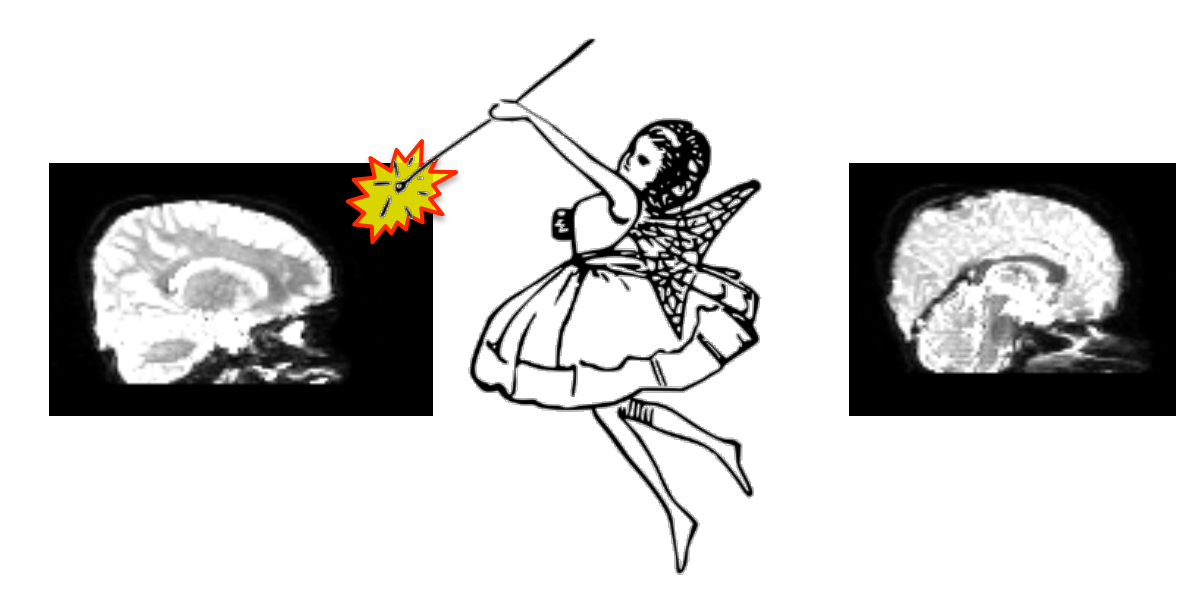

# Gibbs Ringing

- Abruptly truncating signal in *k*-space introduces "ringing" to the image
- To fix: mrxtrix *degibbs*
	- Removes ringing artefact if present

### native slice and state of the space

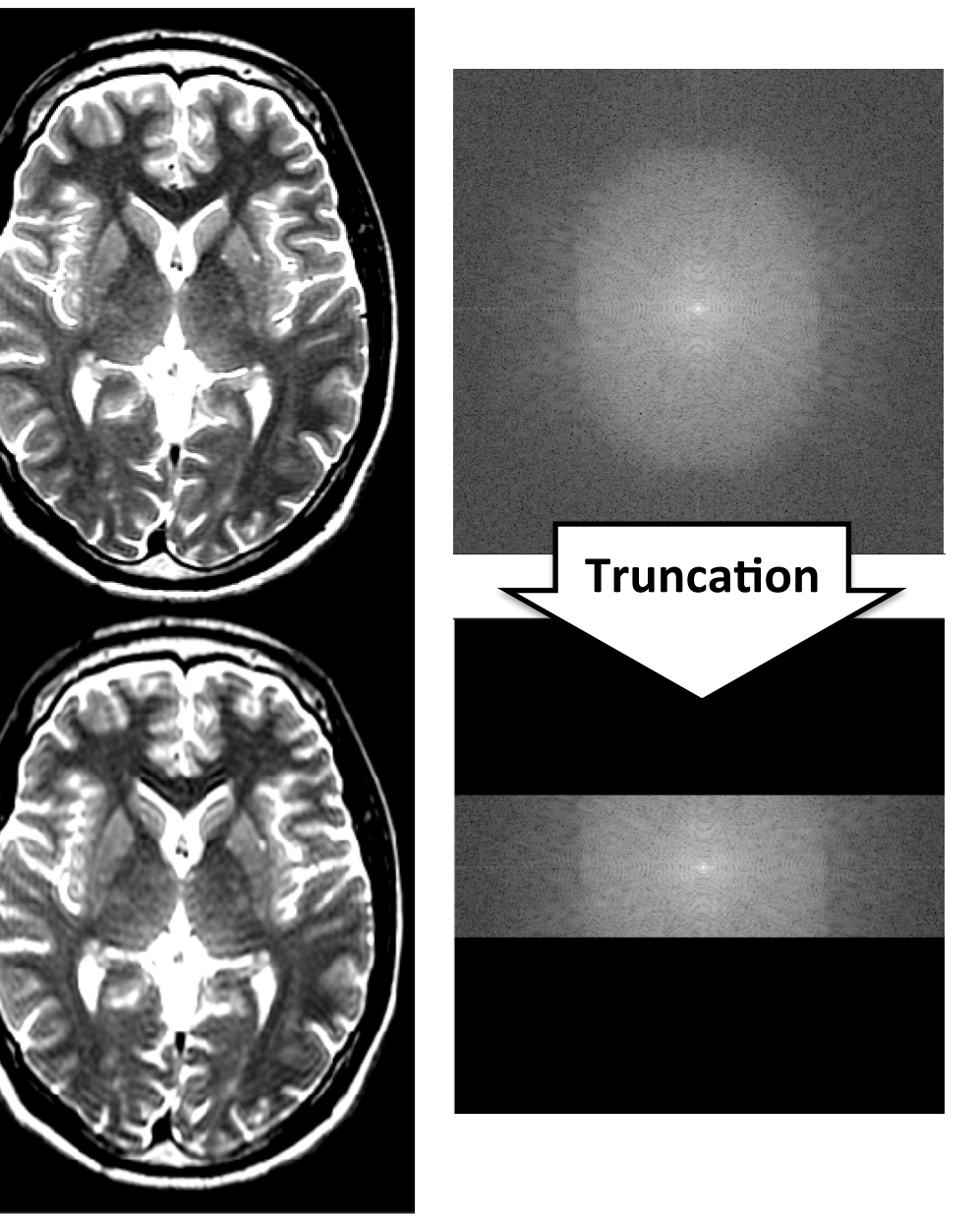

## Eddy Current correction

- **Eddy currents** result from gradient magnetic fields
	- $-$  Eddy currents generate their own magnetic fields, which distort the spatial and temporal performance of the overall desired magnetic field.

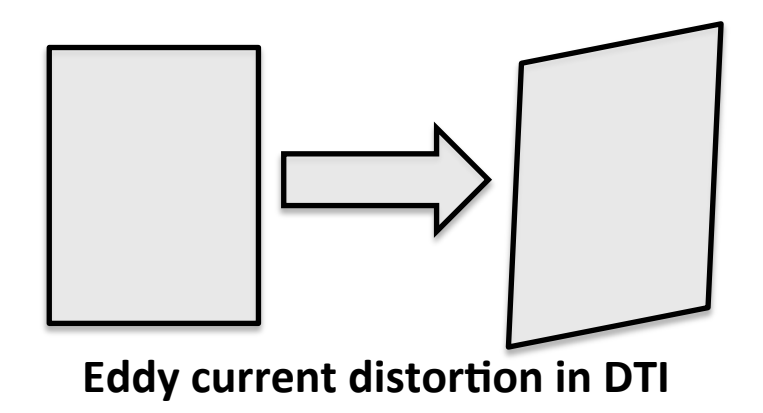

# Motion artefact

- Occurs **within** (see right) **and between slices and volumes**
- Tools (between volumes motino correction): fsl *eddy, mcflirt*, *ANTs*

Phase Encoding direction

# native slice fft space

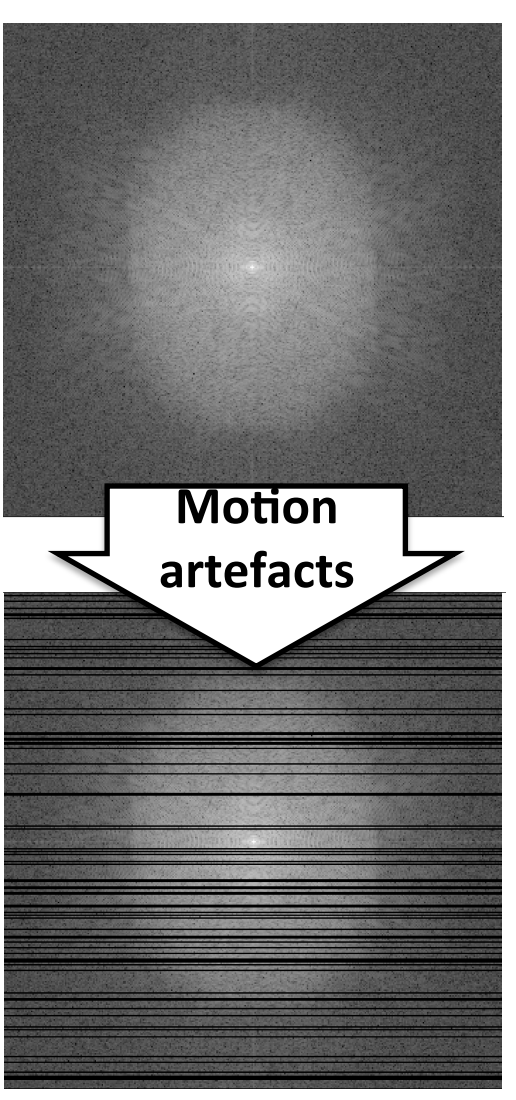

### Motion correction

- Approaches for assessing motion
	- $-$  Motion suppression by means of acquisition setting (positioning, pillows etc)
	- $-$  Protocols/sequences optimized to address motion (PROPELLER, navigator images, oversampling etc.)
	- **Post-processing**
	- $-$  If possible, estimate occurred motion, and use as covariate
- With multi-volume MRI data, eddy current distortion is corrected at the same time with motion

### **Estimated motion** Mean dislocation : 9.976763 [mm] Mean translation: (x y z)=(4.531128, -7.783876, -3.033722) [mm] Mean rotation: (x y z)=(1.405032, 0.362363, -3.988247) [degree]

### Translation  $20$ 50  $10$ 30 40 60 70 Volume

# correction example

Motion

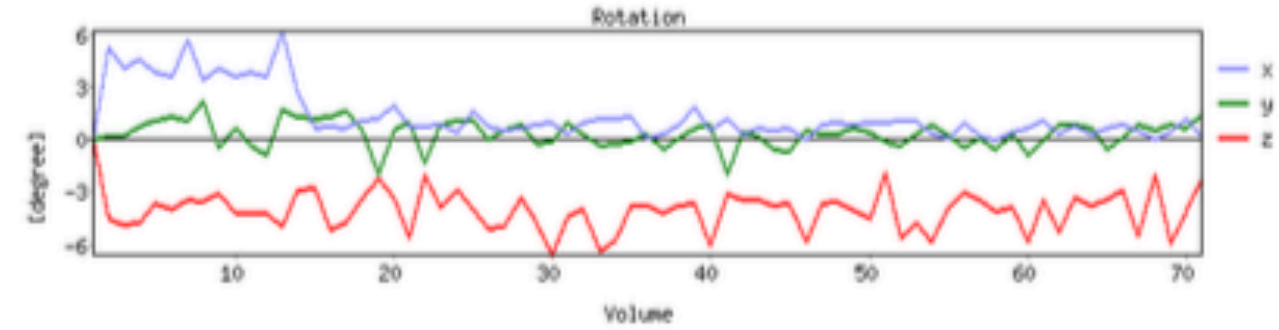

### **Estimated distortion**

Mean scale: (x y z)=(1.002559, 1.026221, 1.081162) Mean skew: (x y z)=(0.029569, -0.001893, -0.016641)

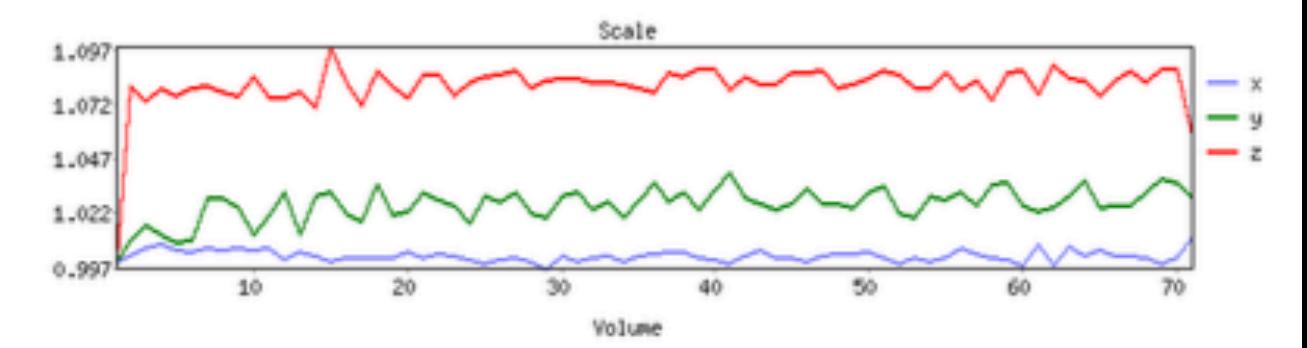

# N/2 Ghosting artefact

- Shifted trajectory is sum of 2 shifted undersampled trajectories (or single undersampled trajectory)
- Causes aliasing ("N/2 ghosting")
- To fix: measure shifts with reference scan, shift back in reconstruction

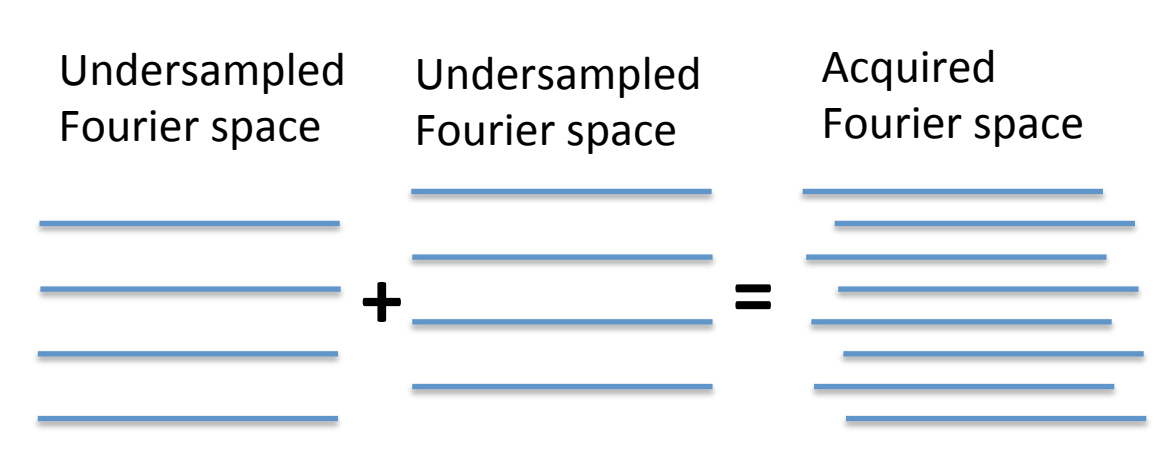

### Effect of 1 yoxel shift

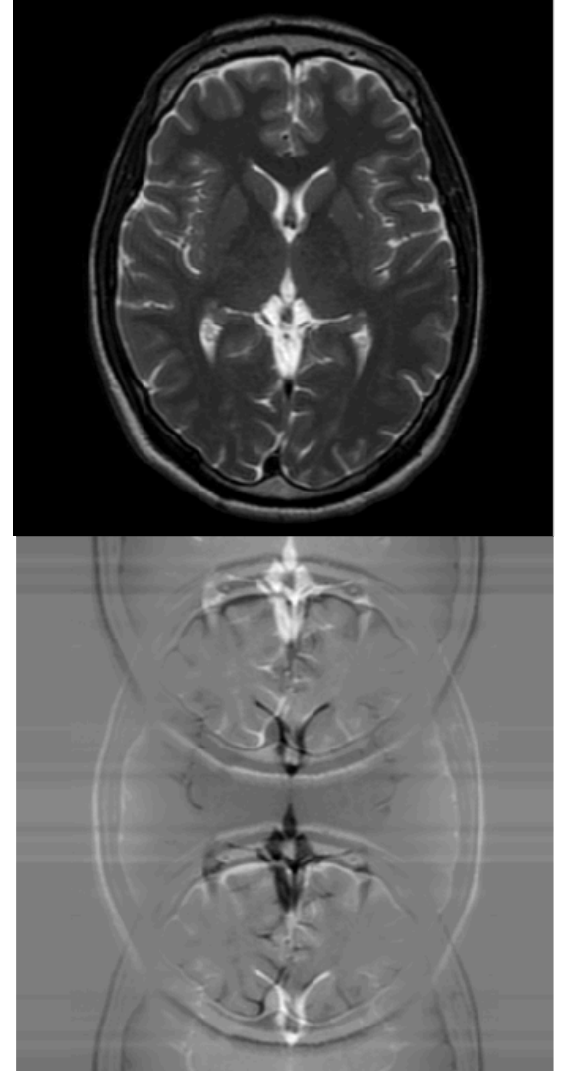

## **Image Noise**

- Noise arises from target tissue and scanner
- Noise is additive in phase and magnitude data, theoretically resulting Rician noise in reconstructed image
- To fix: mrtrix *dwidenoise* 
	- $-$  Aims to remove noise according to Marchenko-Pastur theorem for image data components, in separation signal from noise

### native slice and state of the space

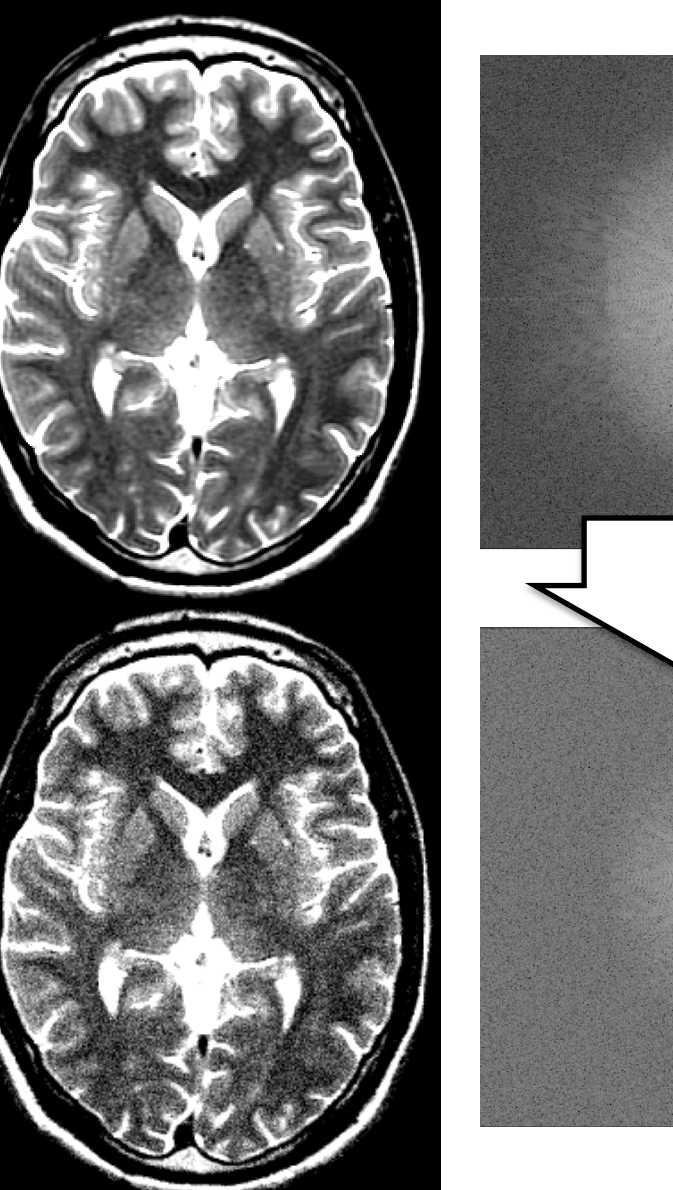

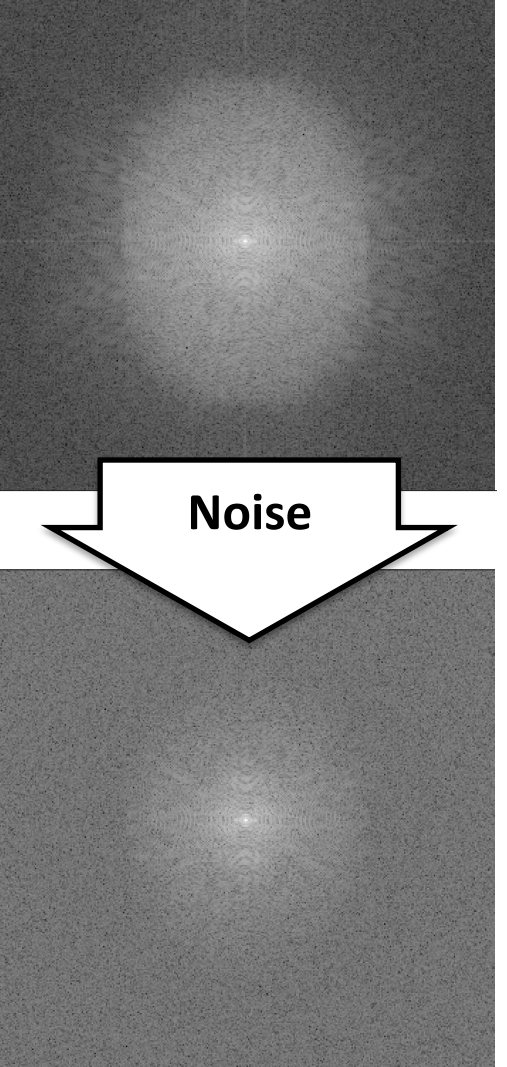

### DTI Noise removal example: Pre-clinical murine with PCA

d 

**B<sub>0</sub>** A02 **117x117x200** **B<sub>0</sub>** A02 **117x117x200 LPCA**

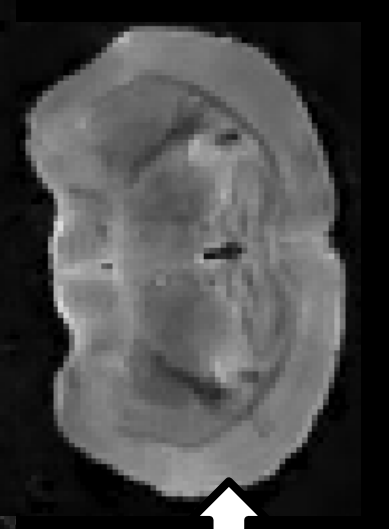

 $LPCA = Localized$ Principal **Component Analysis** noise removal

Improved B0 image 

**A02 117x117x200 A02 117x117x200 LPCA**

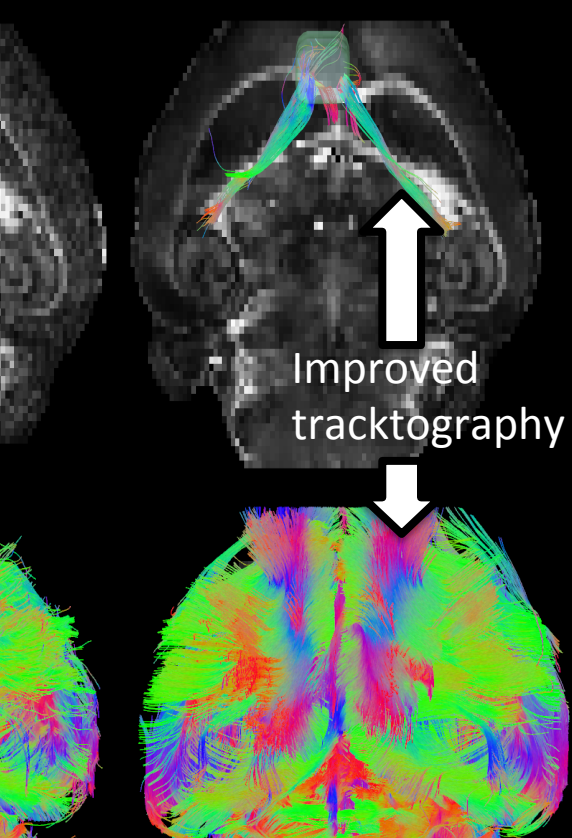

### Distortion correction

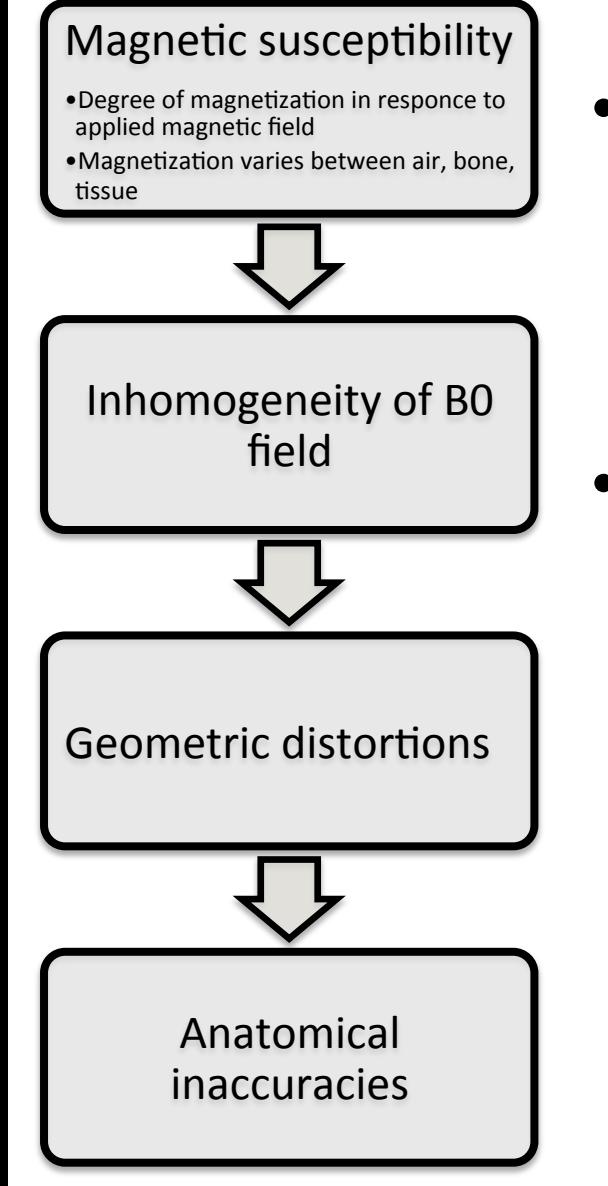

- Magnetization processes at a different rate than expected, and reconstruction places the signal at the wrong location
- Correction options
	- $-1$ ) Specifically acquired field maps
	- $-$  2) Acquire opposite blip direction image, **fsl** *topup*
	- $-$  3) Estimate distortion using anatomical reference e g T1W image **SynBO** tool

Distortion correction example: Separately acquired field map

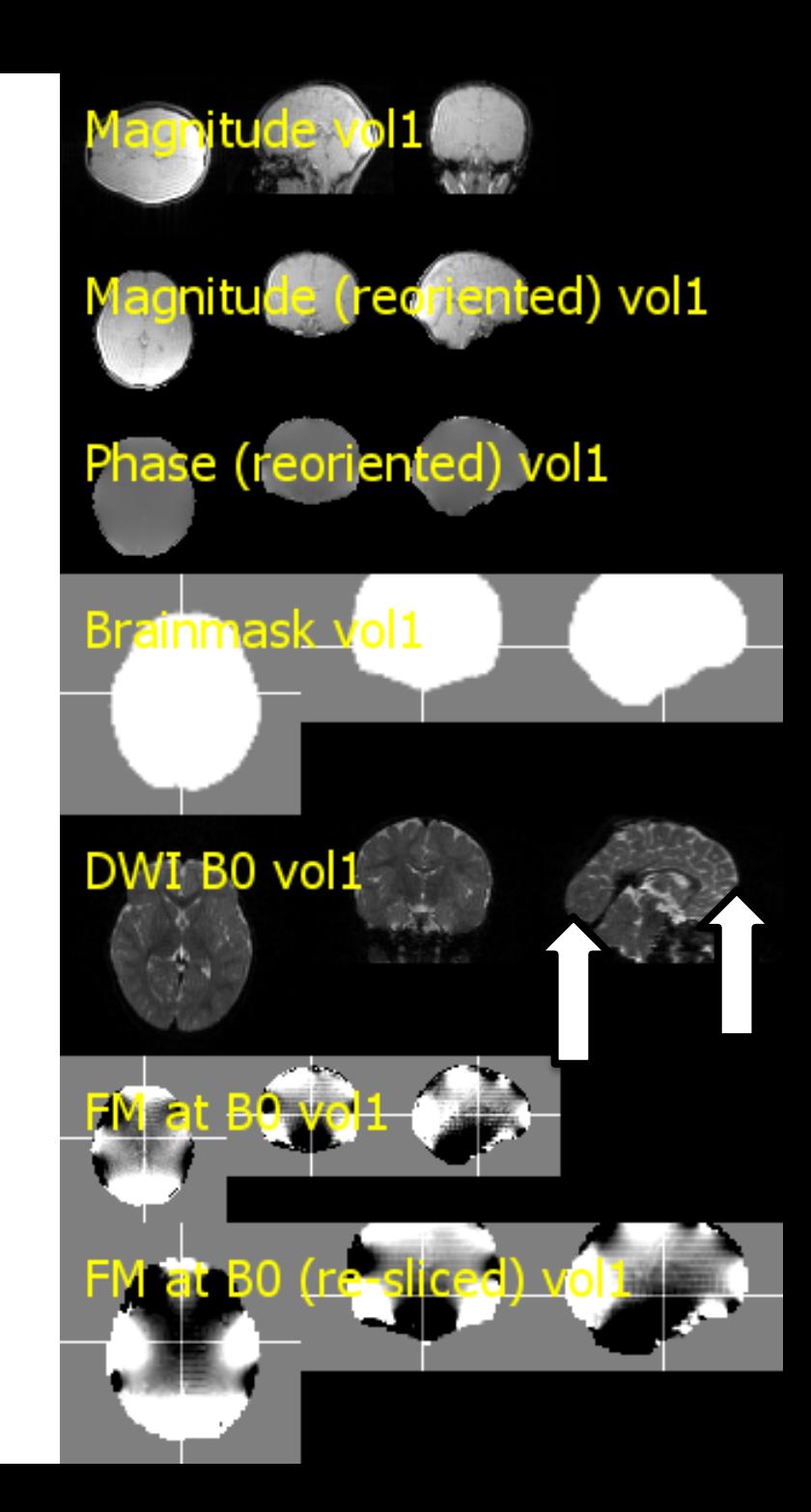

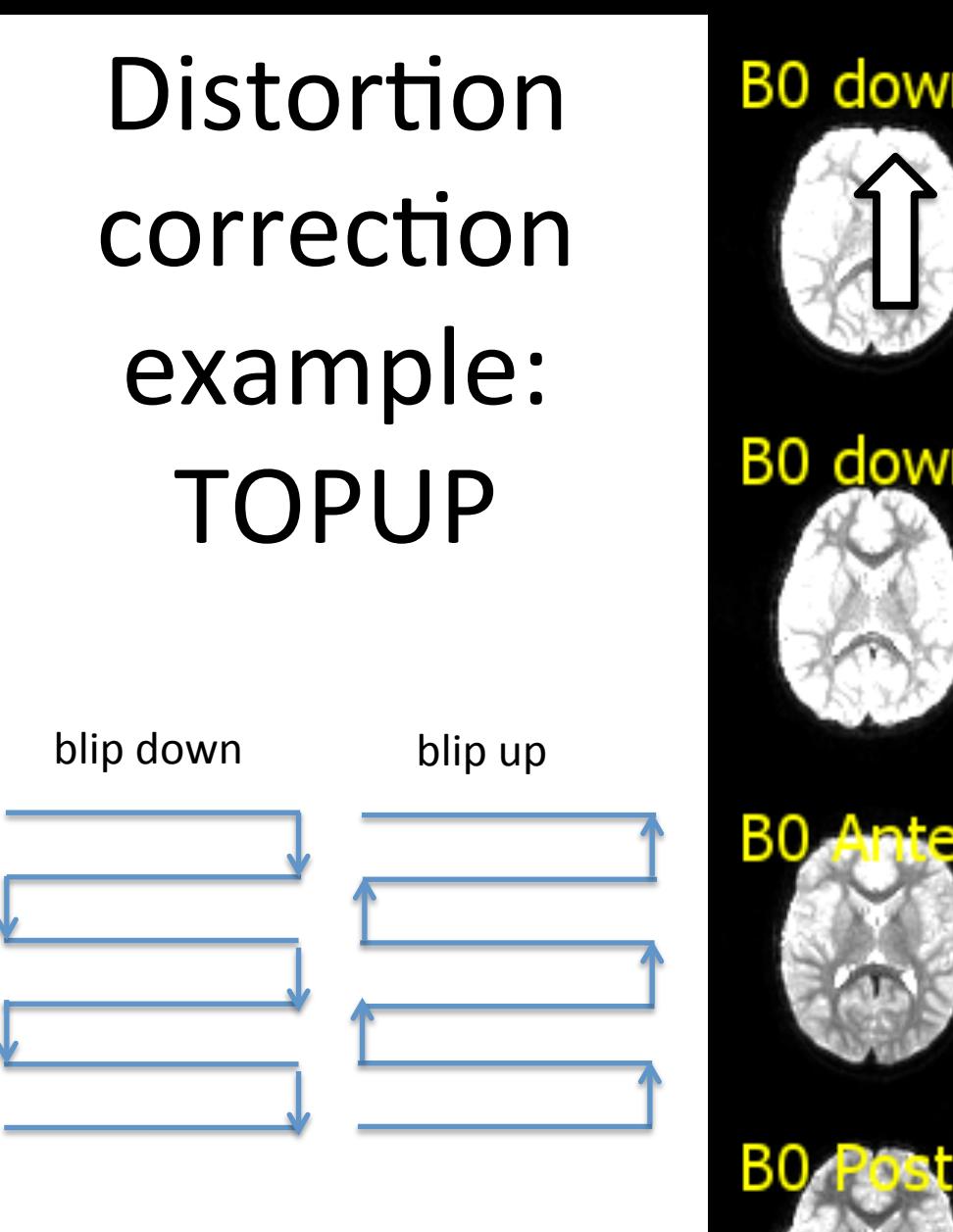

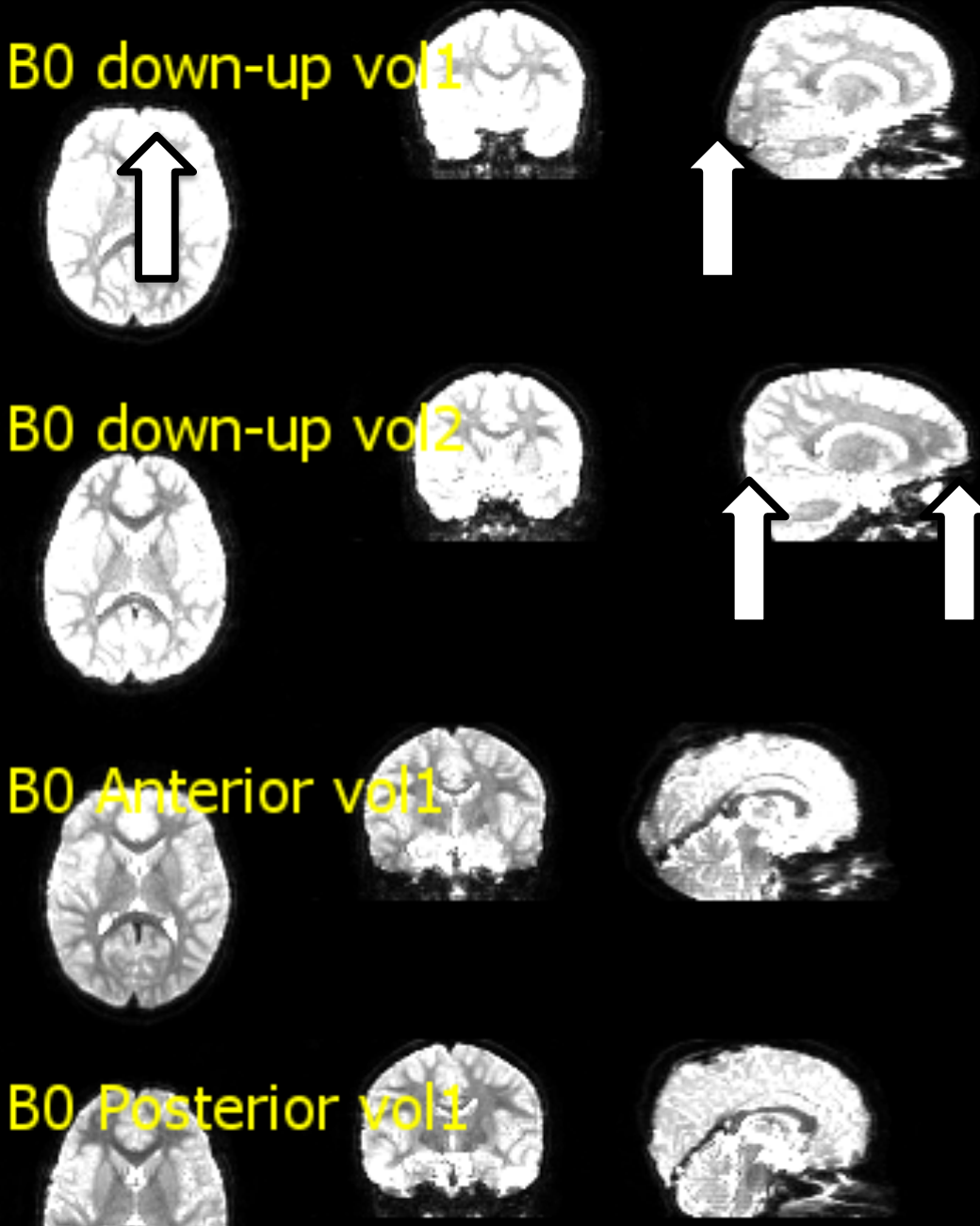

# Partial Volume Effect

- Correct for Partial Volume Effect (PVE)
	- $-$  Potential spill-over from e g cerebrospinal fluid to juxtaposed region

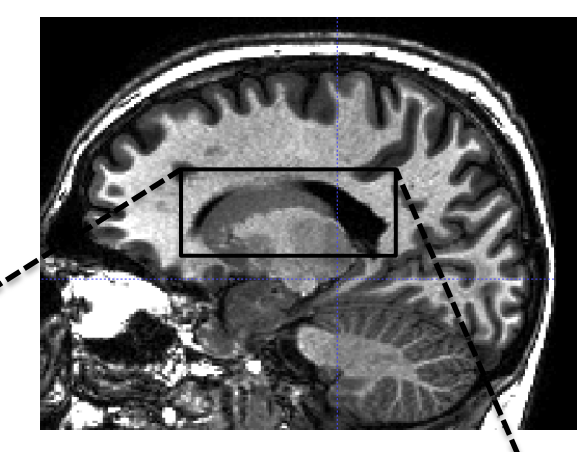

- Tools *fslmaths*
	- python *skimage*

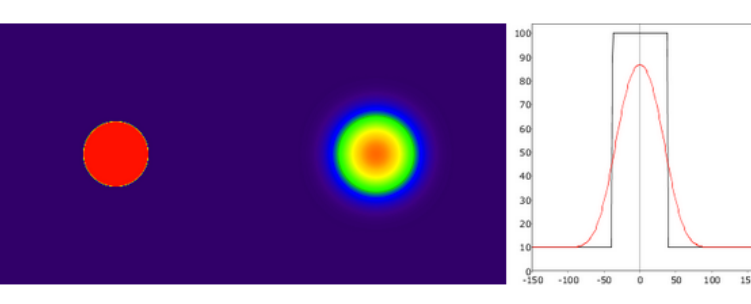
#### Summary

- Many of the artefacts in the image can be avoided by better optimization of acquisition
- Motion, susceptibility and noise may need to be addressed with post-processing

# Signal Modelling

#### At this point we assume data is all good, now doing the actual image processing

"*All models are wrong, but some are useful*" - George Box, statistician

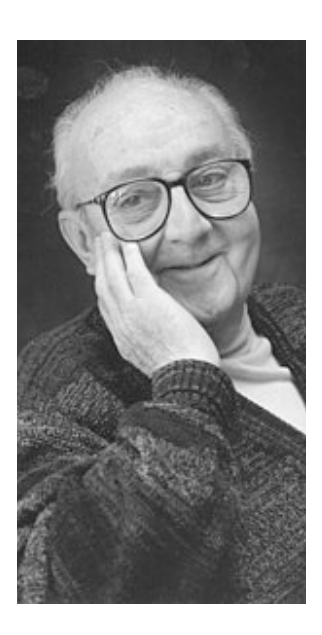

# Signal Modelling

- Modelling is usually done for each *individual voxel* in the image, although sometimes for **ROI mean values**
- Parameter estimates in medical imaging can be used as **biomarkers** - objective measure capturing of what is happening in a cell or an organism at a given moment
- Model parameters have a level of *unspecificity*: Parameter value may have multiple different physiological interpretations at cell or organism level
- In medicine, ultimate criteria for good parameter is usefulness in *clinical context*

# Modelling T1W/T2W

- T1W
	- $-$  T1 times depend strongly upon magnetic field strength 1.5T, 3T, 7T etc.
	- $-$  In brain, T1 have support to detect changes in water content, myelin, fiber orientation, iron
- $\cdot$  T1W/T2W ratio
	- $-$  can be used a measure for myelin, axon/dendrite density, iron content *matlab*, *python*
- T1W: Voxel Based Morphometry (VBM) **SPM** 
	- gray matter 'density'

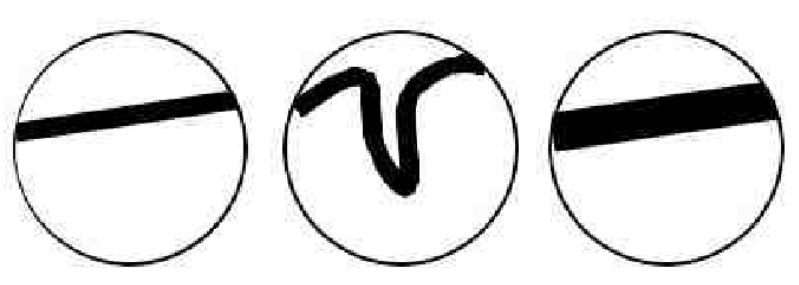

Mechelli A, Price CJ, Friston KJ, Ashburner J. Voxel-based morphometry of the human brain: methods and applications. Current Medical Imaging. 2005 Jun 1;1(2):105-13.

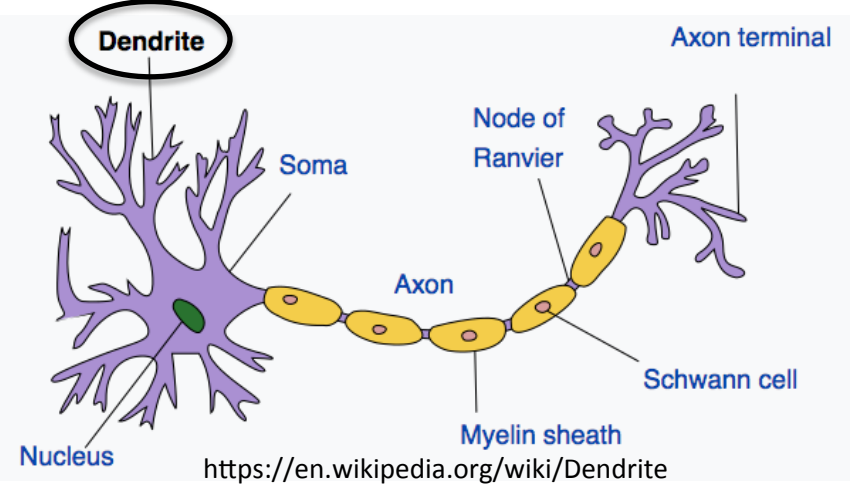

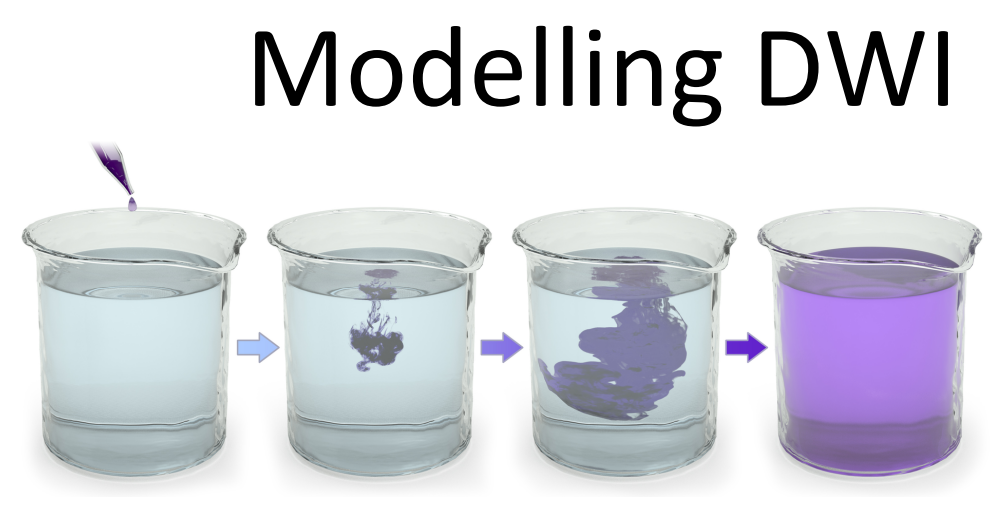

https://en.wikipedia.org/wiki/Diffusion

Brown, 1827: Continuous and spontaneous random motion of pollen grains suspended in water, with microscope

Einstein, 1905: Brownian motion, i. e. random motion of particles in a fluid

Tools: C code *dlib www.github.com/haanme*, *matlab, Carimas, python dipy* etc.

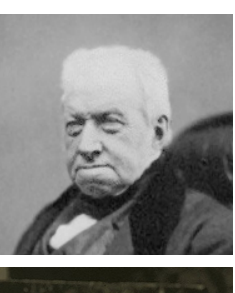

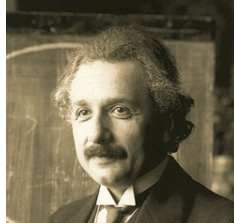

# Modelling DWI

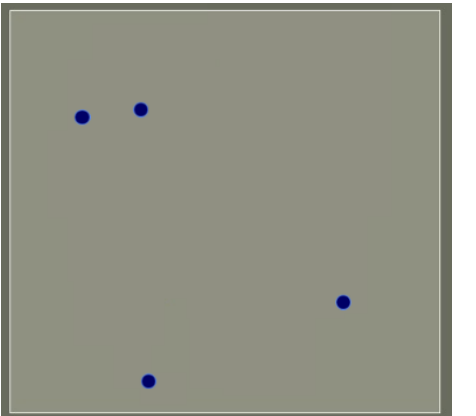

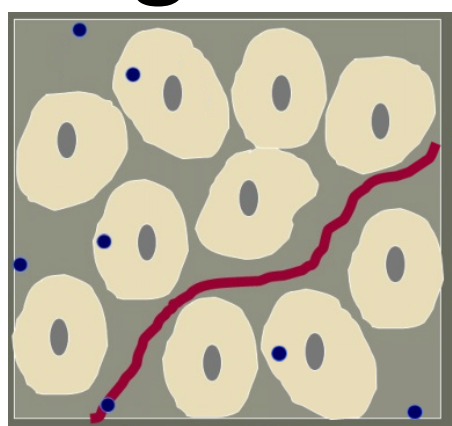

Free diffusion Restricted/Hindered diffusion

#### • Most common DWI measure is Apparent Diffusion Coefficient (ADC): –Microcapillary perfusion

- 
- –Fluid homogeneity
- –Macromolecules
- –Cellular **density**
- –Cell membranes integrity
- –Microstructural organisation

#### Physiological example values of ADC

- 0  $\mu$ m/s<sup>2</sup> No diffusion
- $\cdot$  3.0  $\mu$ m/s<sup>2</sup> Free water (e g water in a glass)

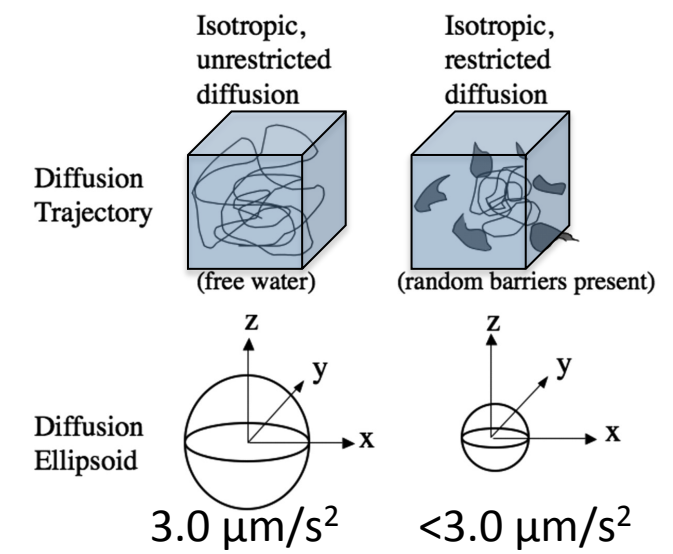

#### Apparent Diffusion Coefficient example: Prostate Cancer **T2W ADC Histology**

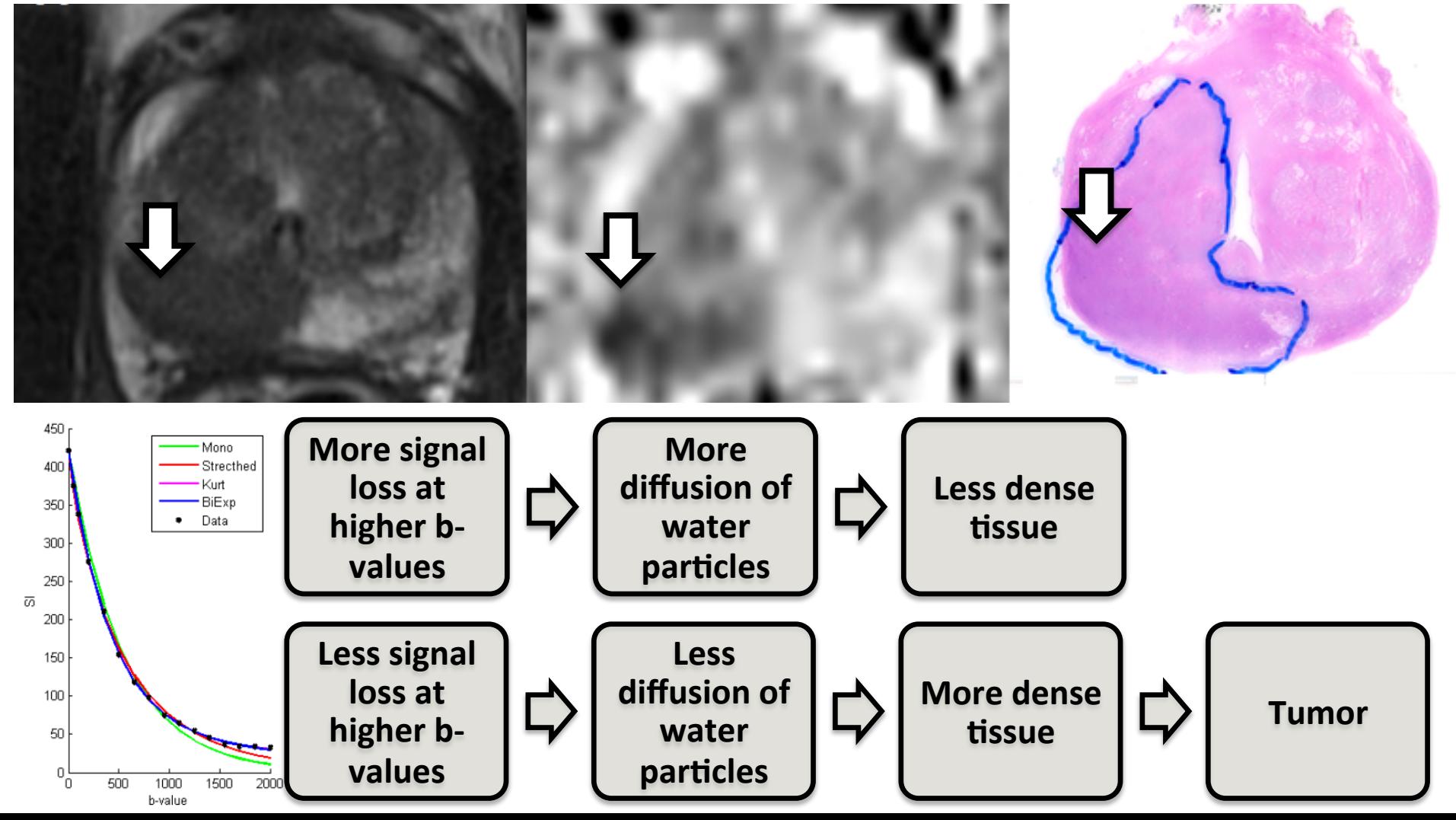

## Modelling DWI: Monoexponential

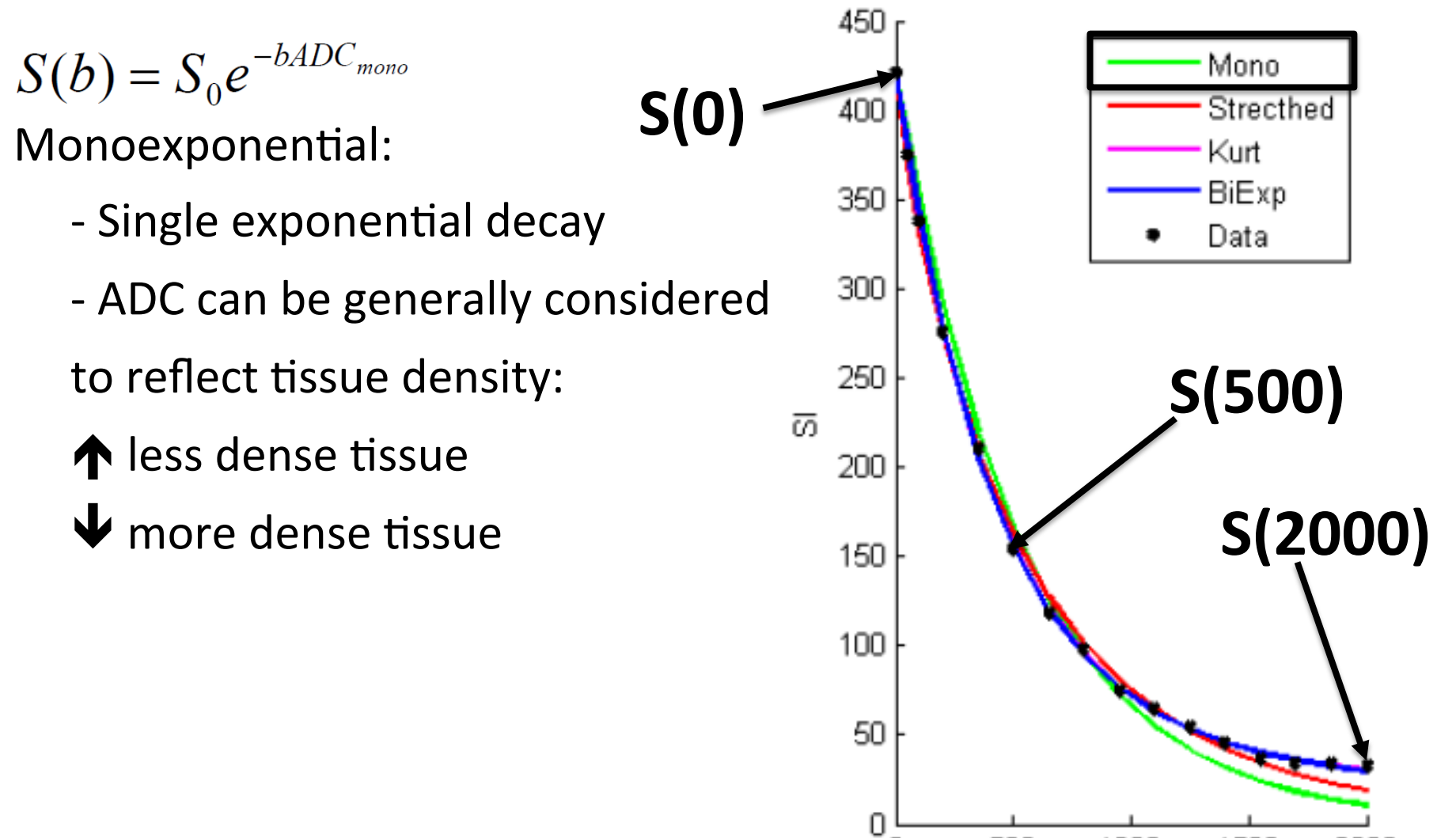

500

Ð

1500

2000

1000

b-value

#### Modelling DWI: Other models

**Stretched exponential**  $S(b) = S_0 e^{-(bADC_{\text{stretched}})^{\alpha}}$ 

**Kurtosis model**<br> $S(b) = S_0 e^{(-b\text{ADC})\text{artosis} + \frac{1}{6}b^2 \text{ADC}^2\text{hartosis}K}}$ 

**Intra-voxel Incoherent Motion (IVIM) Biexponential**  $S(b) = S_0((1-f)e^{-bD_s} + fe^{-bD_f})$ 

#### Modelling: Stretched exponential

 $S(b) = S_0 e^{-(bADC_{streched})^{\alpha}}$ Stretched exponential: - Heterogeneity index α reflects composition of multiple exponentials

 $-\alpha$  < 1 for more than one exponential present  $\bigwedge$  more homogenous tissue

 $\blacktriangleright$  more heterogenous tissue

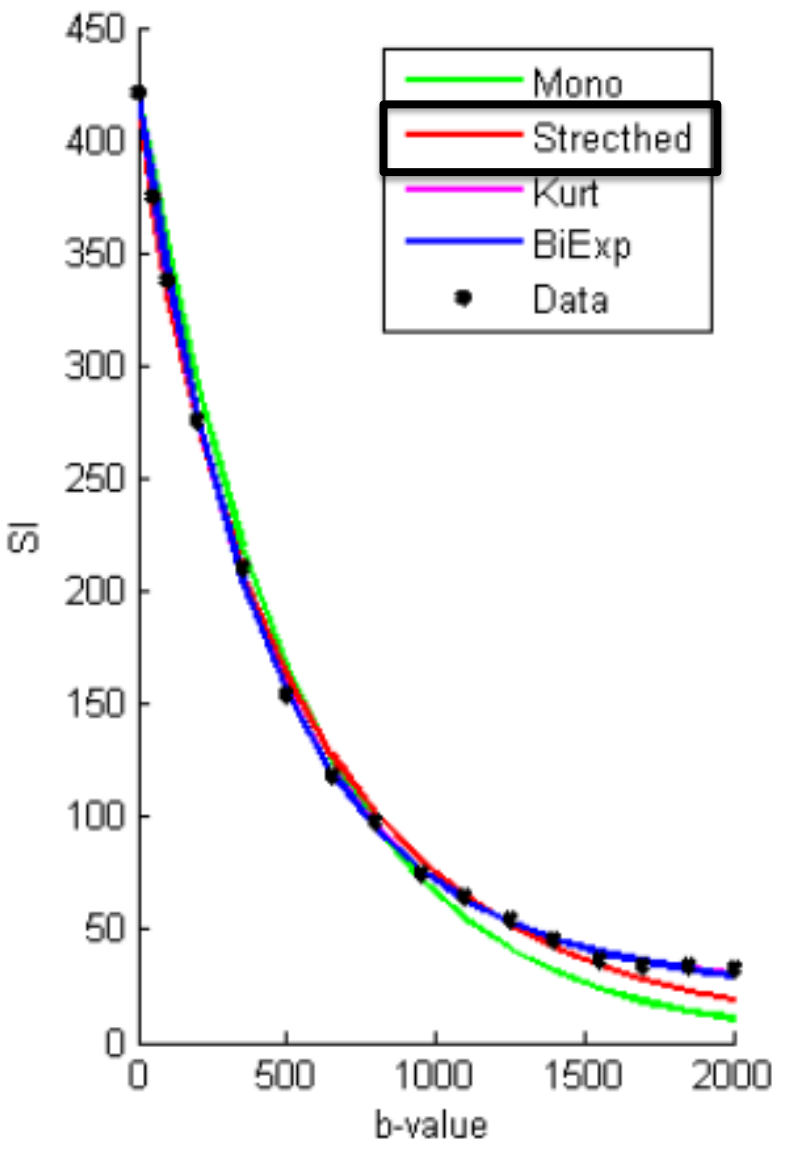

#### Modelling DWI: Kurtosis model

$$
S(b) = S_0 e^{(-bADC_{kurtosis} + \frac{1}{6}b^2 ADC_{kurtosis}^2 K)}
$$

Kurtosis: 

- K reflects deviation from Gaussian shape, physically associated with structure 

- Based on Taylor series expansion of signal

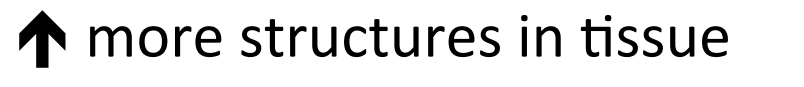

 $\blacklozenge$  less structure

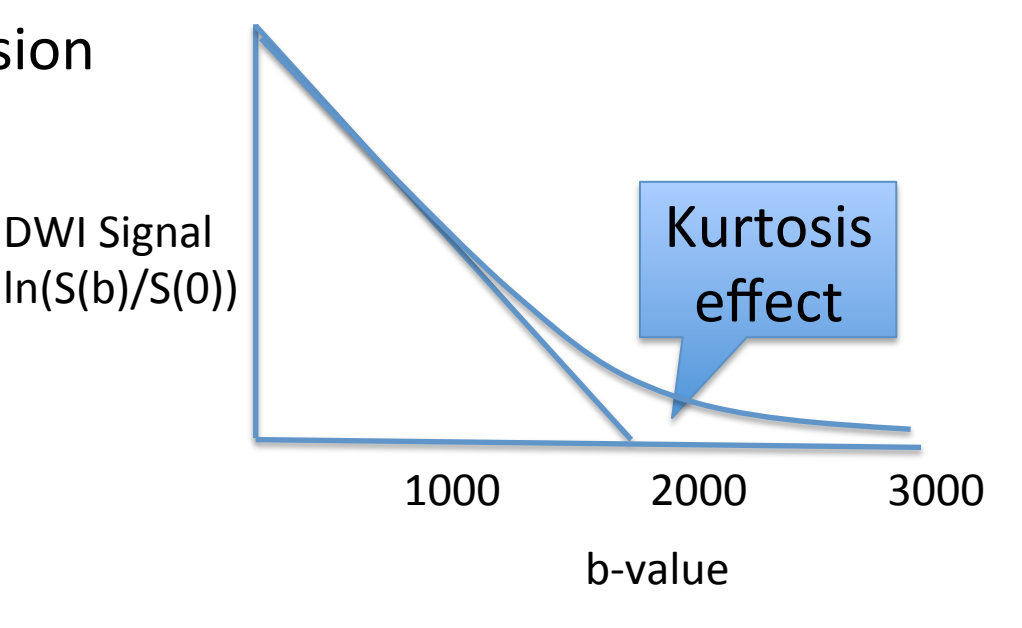

#### Modelling DWI: Bi-exponential

$$
S(b) = S_0((1-f)e^{-bD_s} + fe^{-bD_f})
$$

Biexponential:

- Df and Ds reflect fast and slow exponential decays
- Interpretation depends on used b-values, and the tissue under study bWI Signal

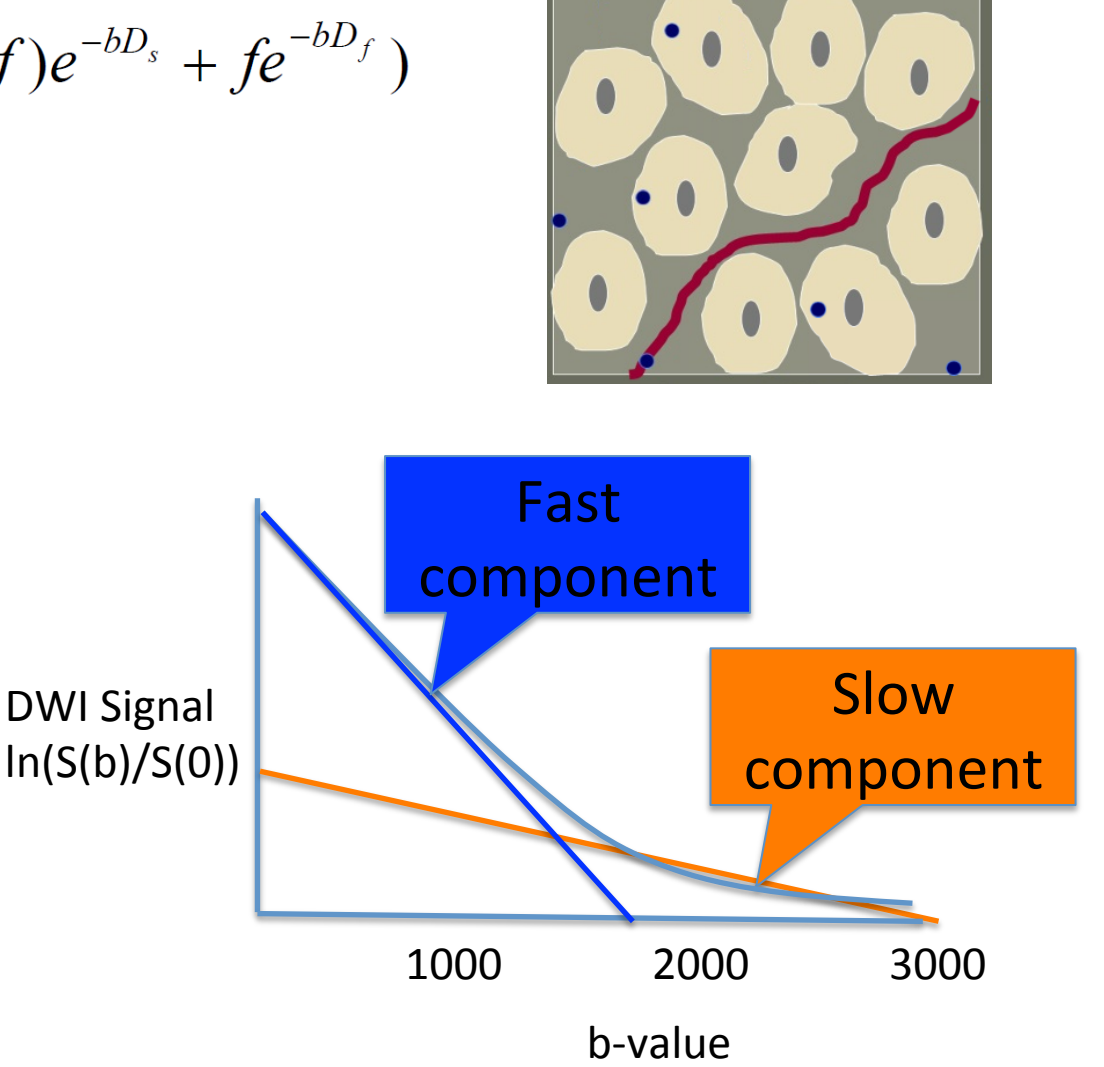

## Modelling IVIM (IntraVoxel Incoherent Motion)

$$
S(b) = S_0 \left[ \left( 1 - F_p \right) e^{-ADC_D} b + F_p e^{-b(ADC_P + ADC_D)} \right]
$$

Le Bihan D, Radiology 1988

IVIM: 

- Mathematically the same a bi-exponential model

- Difference arises from the acquired b-value samples at range of IVIM effect b-value  $< 200$  s/mm<sup>2</sup>

-  $D^*$  (pseudodiffusion) reflects blood perfusion

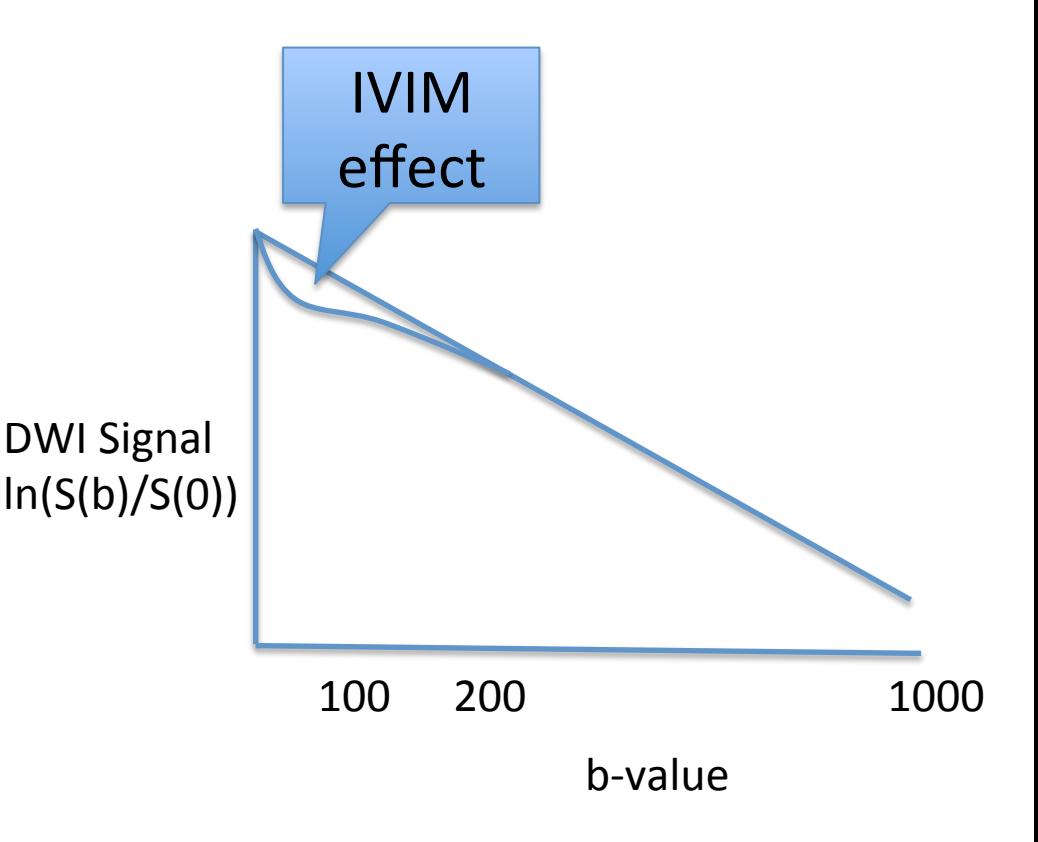

#### Modelling DWI: Example of prostate cancer parameter maps

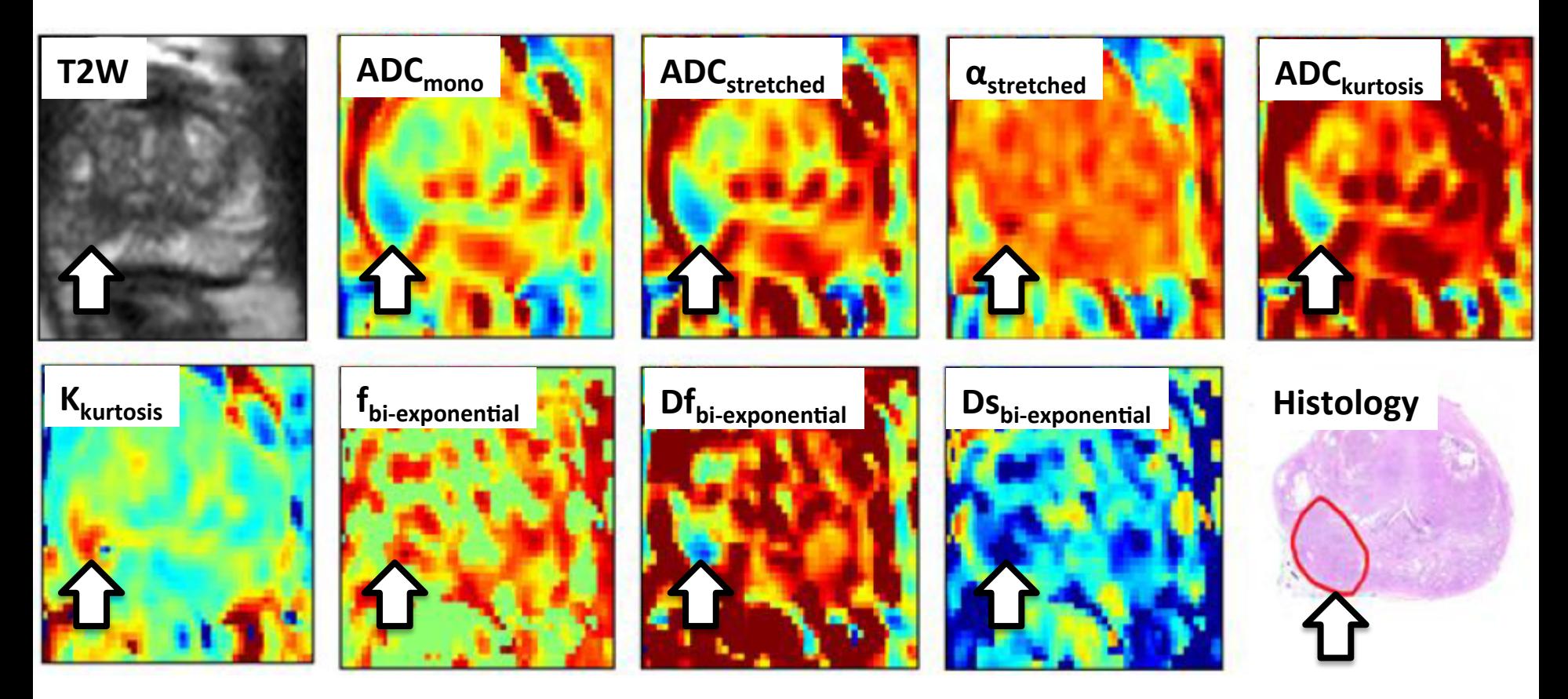

**DWI** models reveal different contrast with tumour and within **tumour, with data from the same DWI acquisition** 

# Modelling DTI

Nucleus

- DTI model assumes one 3D ellipsoid instead of sphere
- Convention is to use DTI in brain white matter (WM)
- Tools: fsl *dtifit, DSIstudio, mrtrix, diffusion toolkit*
- DTI scalar interpretations: Fractional Anisotropy (FA):  $\bigwedge$  high integrity of fibers **V**low integrity
- Mean Diffusivity (**MD**):  $\bigwedge$  less dense tissue  $\bigvee$  more dense tissue
	-
- Axial Diffusivity (**AD**):  $\bigwedge$  healthy fibers  $\bigvee$  axonal injury
- Radial Diffusivity (**RD**):  $\bigwedge$  myelin loss  $\bigvee$  more myelin

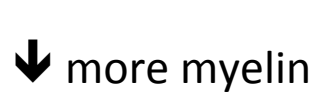

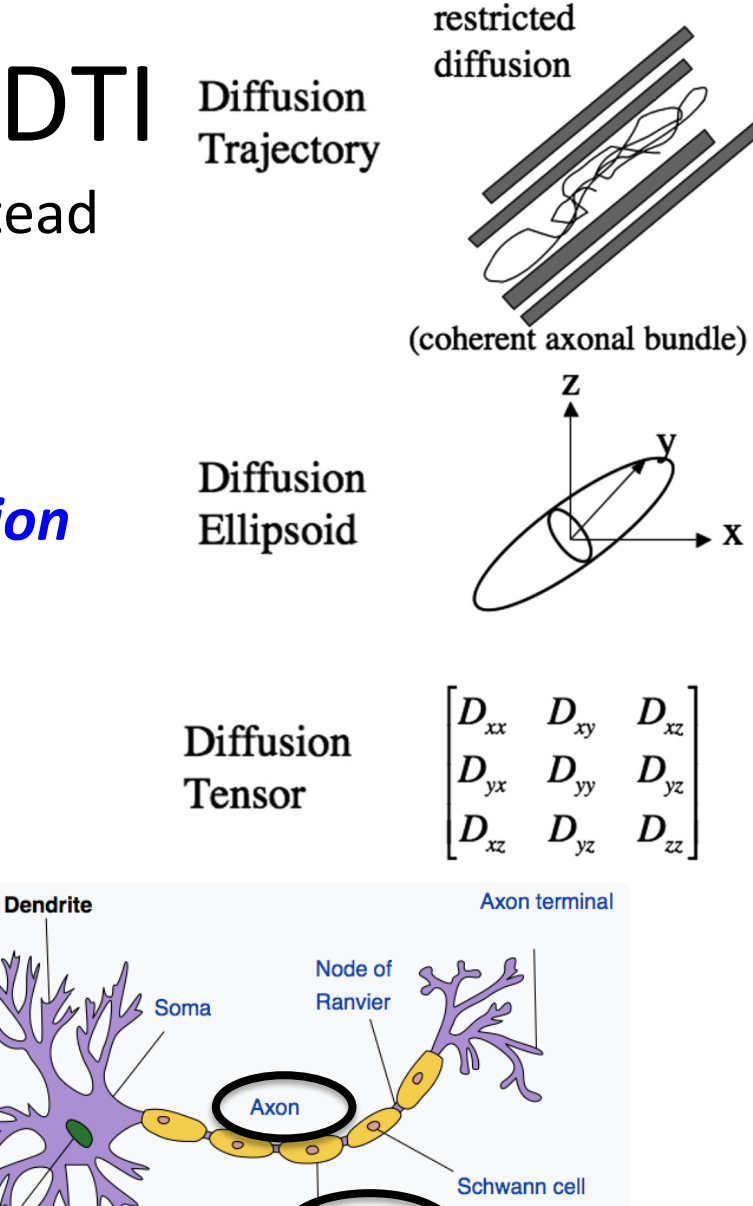

Anisotropic,

**Myelin sheath** 

https://en.wikipedia.org/wiki/Dendrite

#### Modelling DTI: Example brain sample

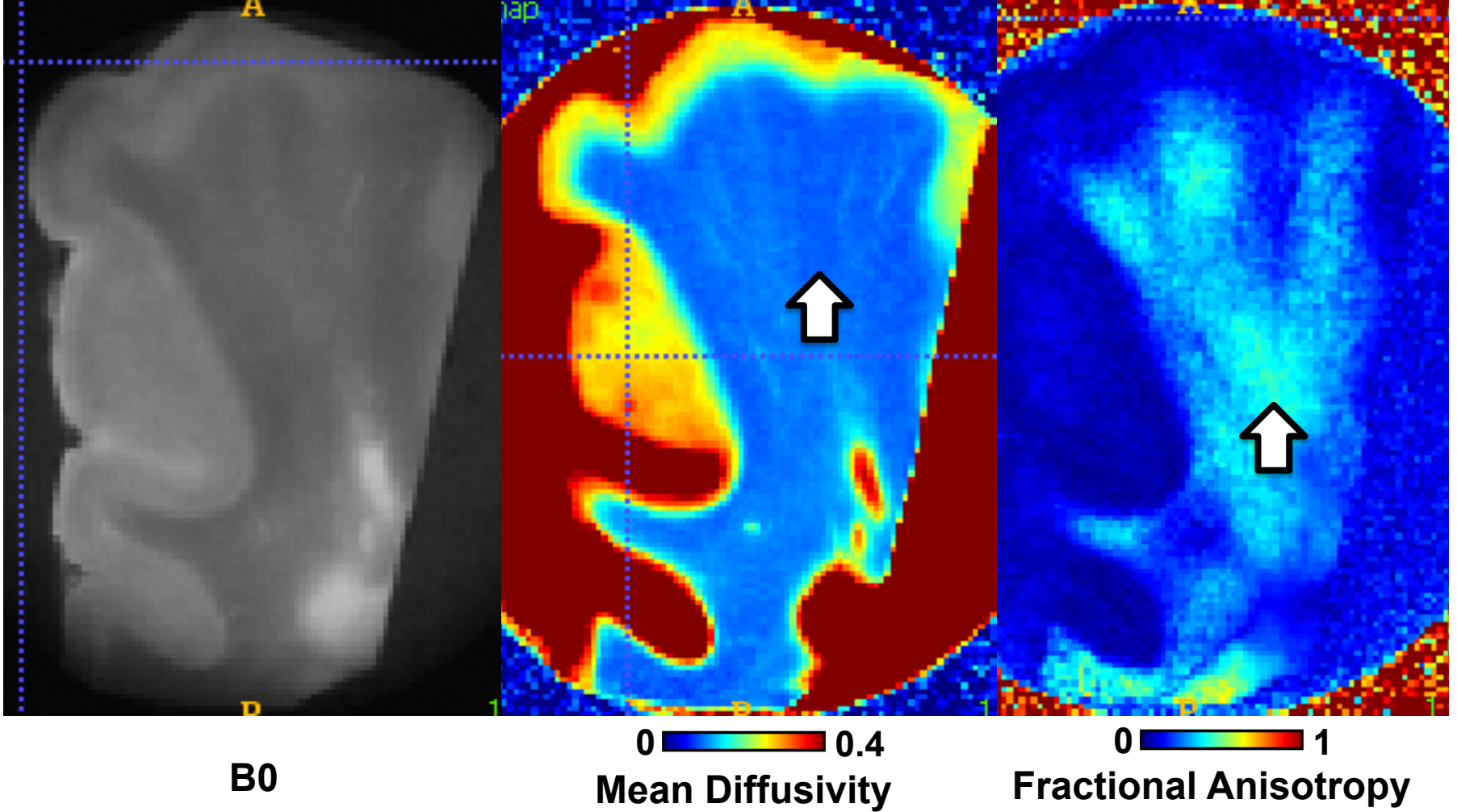

**Mean Diffusivity shows dense white matter (blue, middle)** 

**Fractional Anisotropy map highlighting white matter integrity (bright blue, right)** 

# DTI Tracktography

- **Streamline** algorithm (repeat to cover seed region, e g 10k times):
	- 1. Start from a location in source region
	- 2. Move along voxels along their major eigenvector
	- 3. End when stop region is reached
	- 4. Repeat from step 1.
- **Deterministic** tracktography: One streamline per seed location **DSIstudio, trackvis**
- **Probabilistic** tracktography: Distribution of all streamlines from all seed voxels fsl **bedpostx, probtrackx**

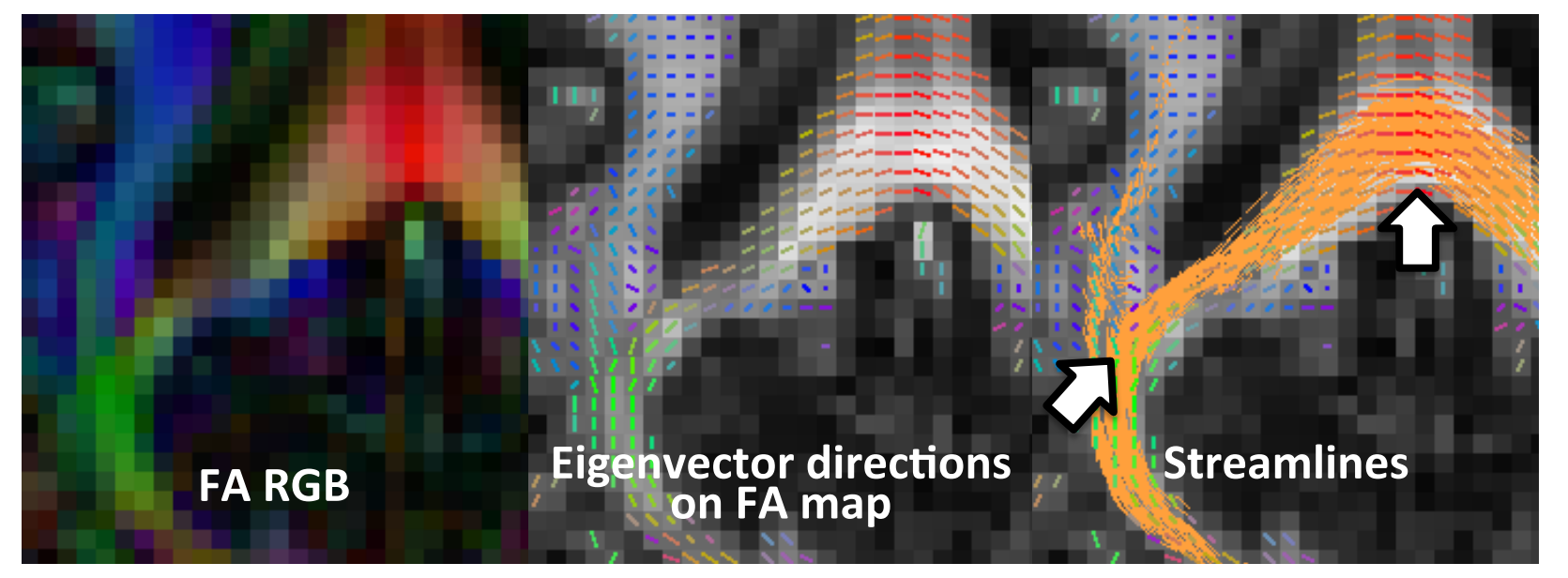

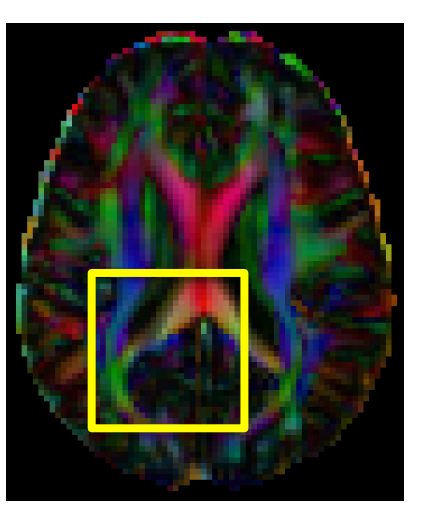

### DTI Tracktography: Example of Deterministic tracktography

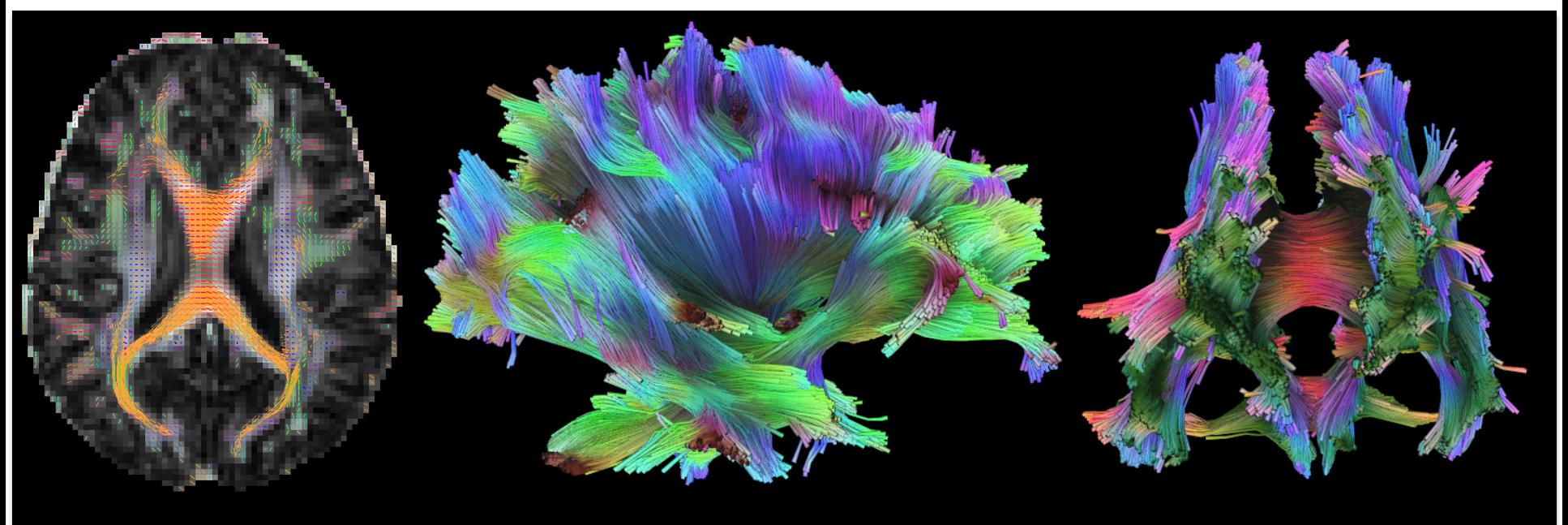

view **Voxel of size 2x2x2 mm3 can contain approximately from** ∼**0.5 million** axons to >5 million axons! **EXECUTE: We are contain** to size 2x2x2 mm<sup>3</sup> can contain<br>
roximately from ~0.5 million<br>
ms to >5 million axons!<br>
Walhovd, K.B., et al., 2014. Neuroscience, 276, pp.2-13.

Eigenvectors on FA map

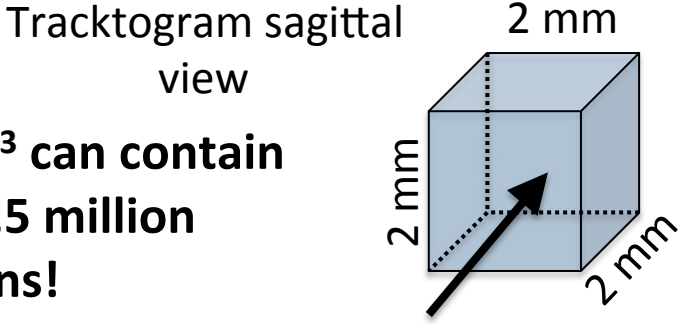

Tracktogram coronal view

#### DTI Tracktography: Connectomy matrix

Tracktography can be executed e g between pairs of gray matter regions, creating **connectomy** matrix, of size N x N, where N is the number of brain regions *matlab*, *python* 

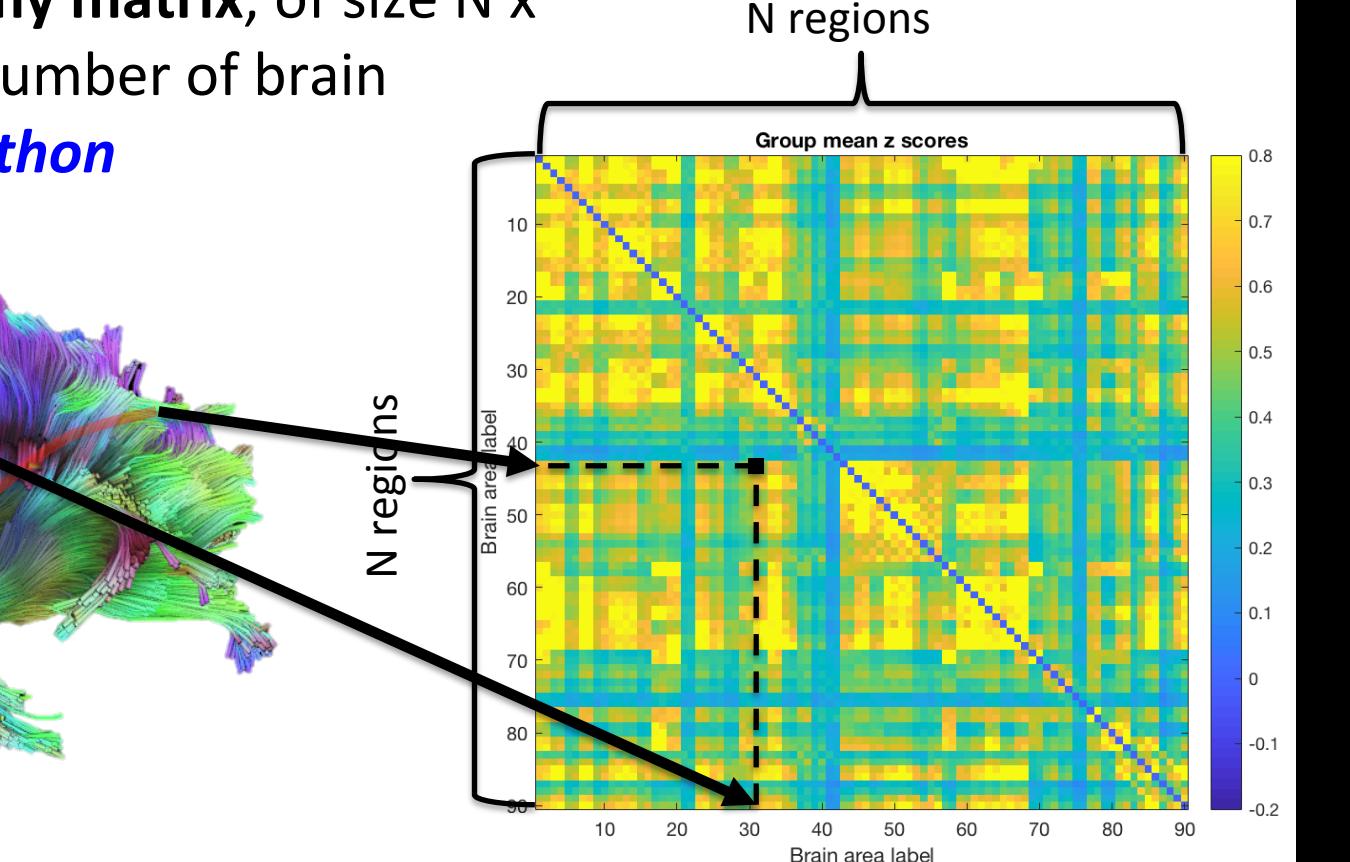

#### DTI Tracktography: Example of Probabilistic tracktography

**Murine TBI model right somatosensory cortex as seed** region, arrow points corpus callosum where seed **region connects to the opposite side** 

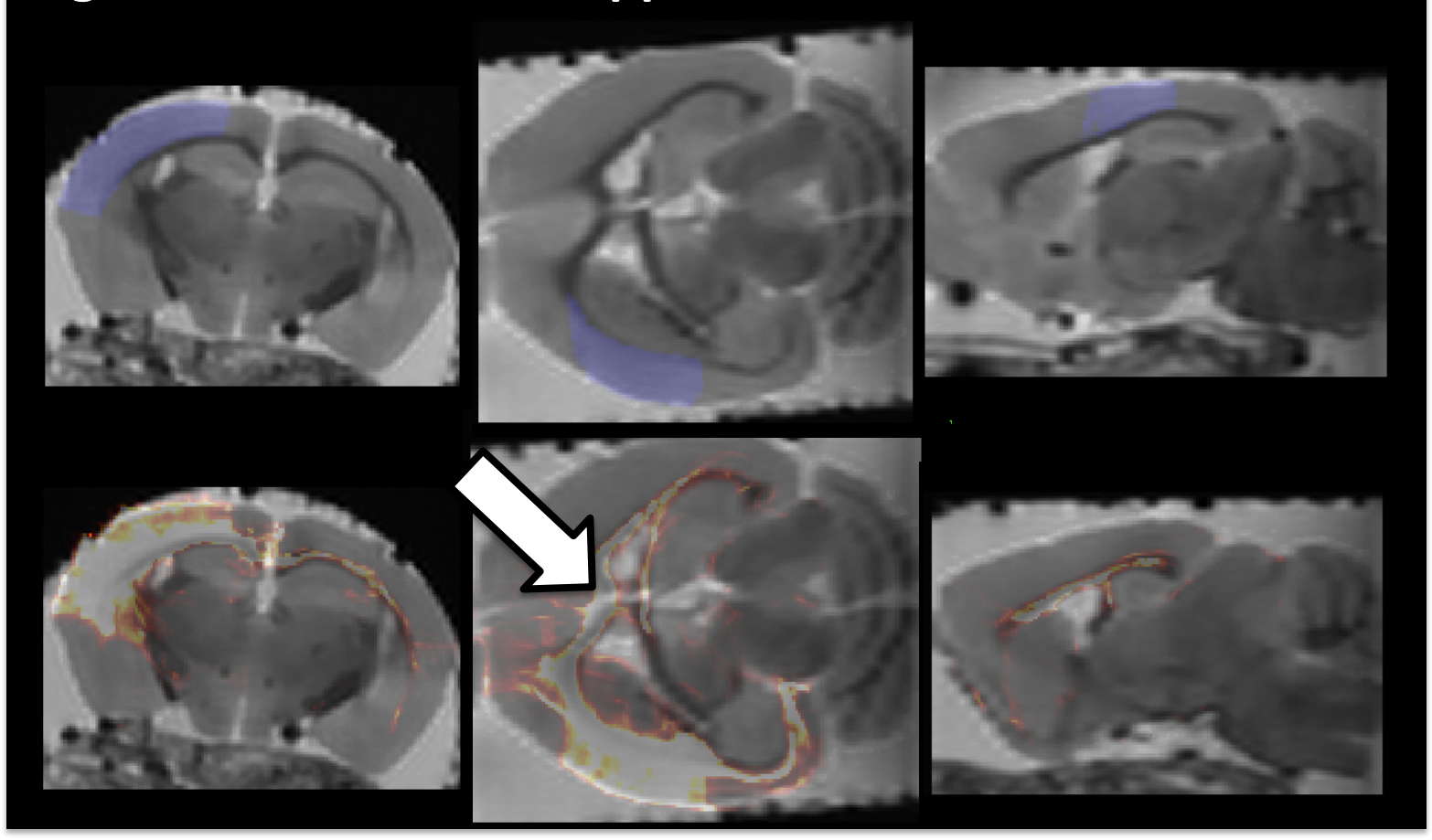

#### Region of Interest (ROI) placement

# Region of Interest (ROI) placement

- Manual delineation
	- laborous
	- intra/inter-reader variability
- Automatic delineation
	- $-$  Atlas-based *ANTs*, *elastix*, *SPM*, fsl *fnirt, Freesurfer*:
		- Procedure: 1) align image to template 2) bring atlas to individual space 3) may require manual edits/QA
	- $-$  Surface segmentation *Freesurfer*

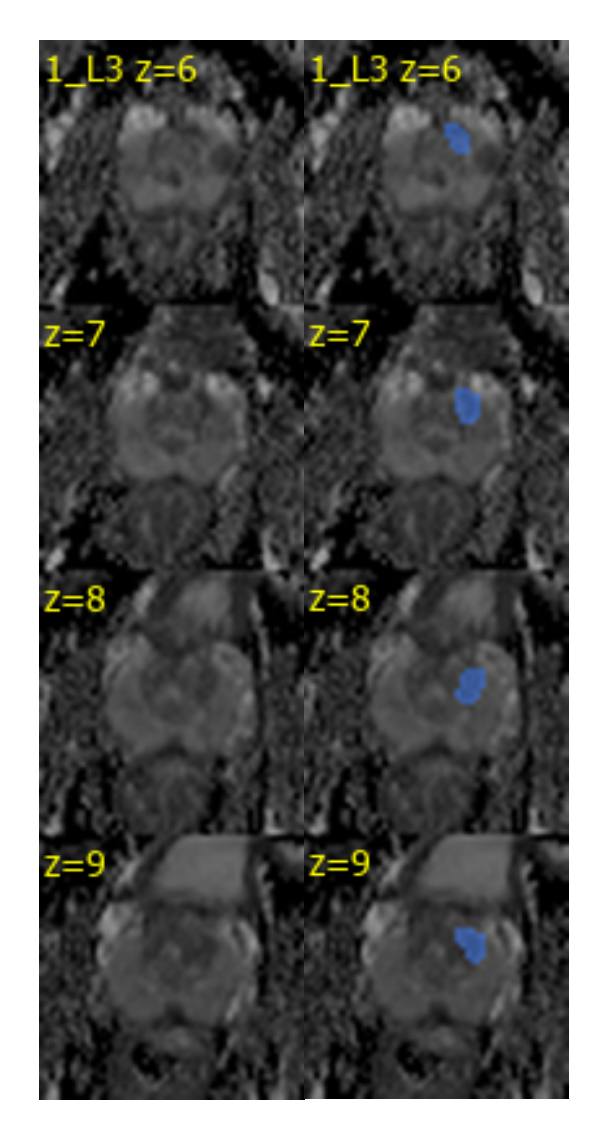

6 Radiomics 

A radiomic feature is an extracted measure value from radiology data

Field of study about radiomic features is **Radiomics** 

#### Radiomics

- Conventional analysis method is to take mean intensity (or median) in the ROI
- Radiomic feature extraction involves calculating other metrics from the voxel intensities inside ROI
	- $-$  Statistical descriptors (e g skewness, kurtosis percentiles)
	- $-$  Texture features (i e features describing textures)
	- $-$  Shape features (e g surface curvature, sphericity)
	- $-$  **Automatic features** (deep learning framework) or **Handcrafted features** (by design)
- Performance in particular may depend on
	- $-$  Spatial resolution
	- $-$  Signal to noise ratio
	- Overall intensity level
- Field of study about radiomic features is called **Radiomics**
- Tools: *pyradiomics, MRC tools, pytorch, tensorflow*

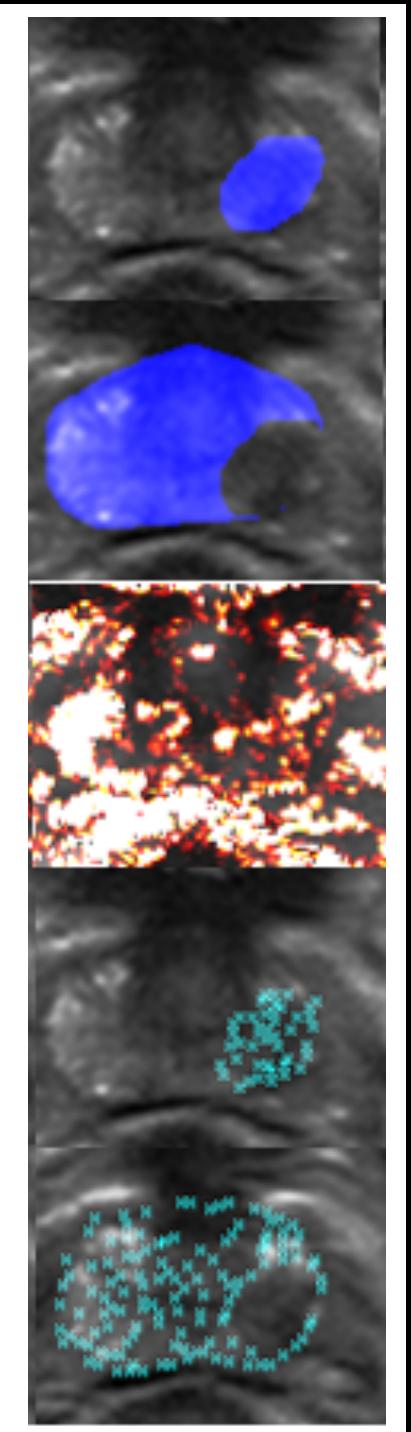

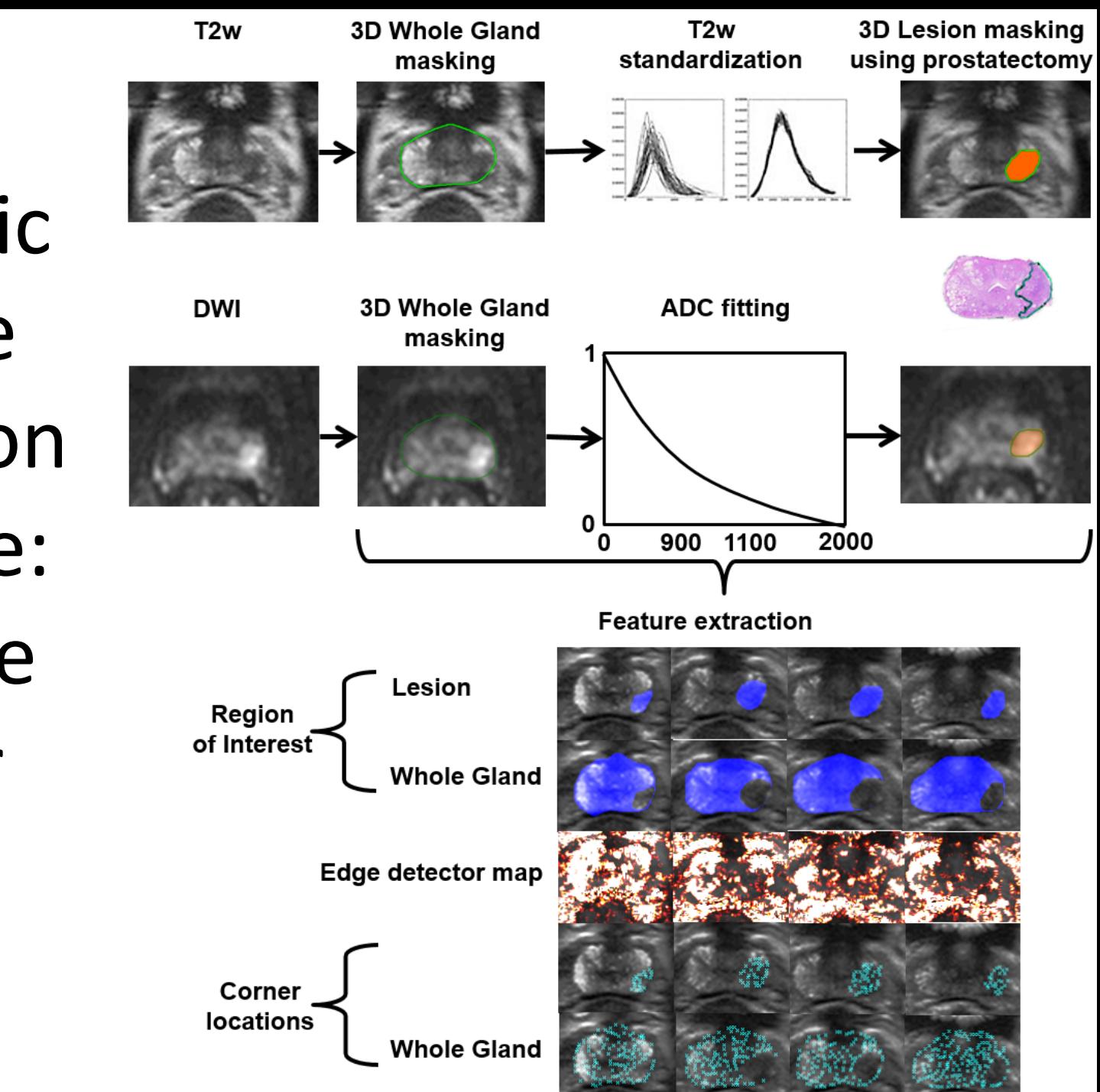

Radiomic feature extraction example: Prostate cancer

#### Radiomics at group level: Repeatability vs clinical performance

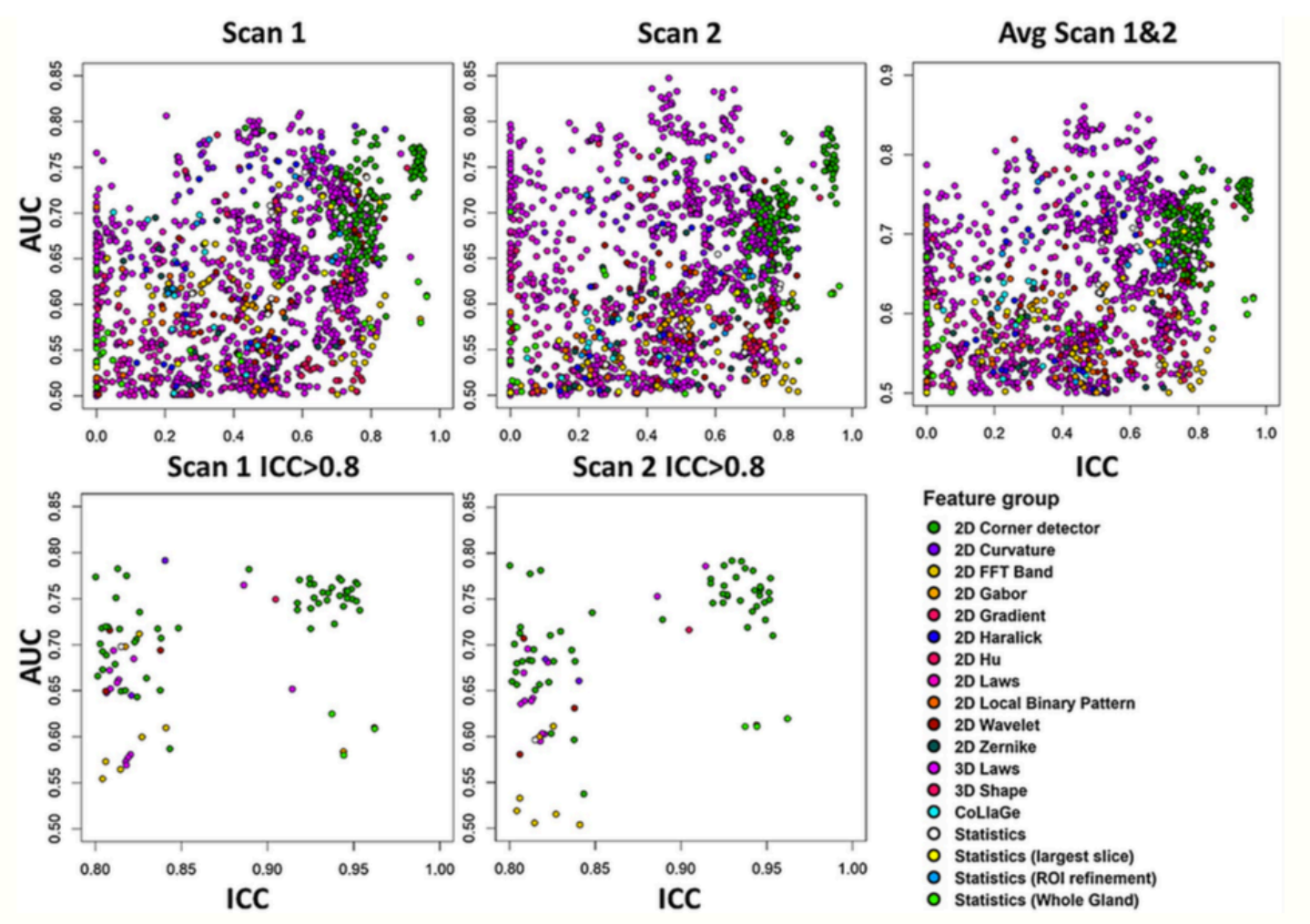

**ICC(3,1)** vs AUC for significant protate cancer classification with ADC, *optimal features are in top right corner* 

#### Radiomics: Feature selection

- Feature selection:
	- Selection of most relevant features relevant to the given problem
	- $-$  Crucial part of machine learning
	- Techniques
		- MRMR (Maximum Relevance Minimum Redundancy) algorithm
		- Univariate analysis
- Tools: R *mRMRe,* python *scikit-learn, pearson/spearman correla8on between features, t-test/wilcoxon rank sum test* for target groups, repeatability of features

# Computation of diagnostic/<br>prognostic scores: Models

- **Radiomic metrics** can be used **directly** as biomarkers
- **Nomogram** be used to combine multiple variables into one score
- **Decision trees** give detailed information about the logic of how classification is made
- **Regression models**
- **Neural networks** can be considered as large functions

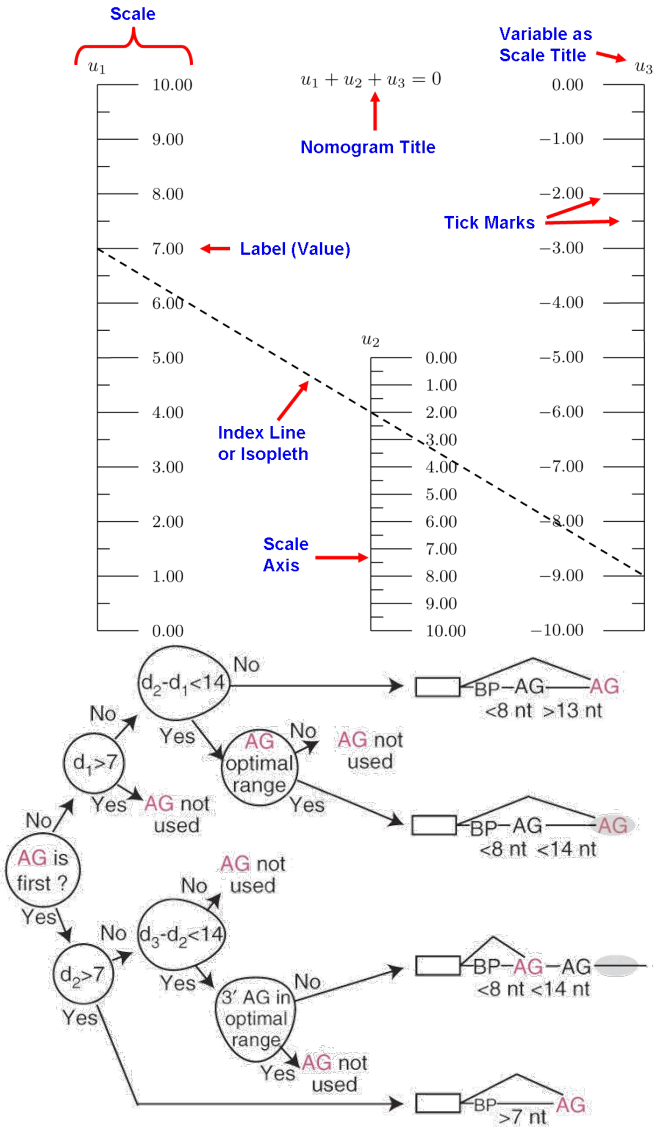

#### **7 Artificial Intelligence**

#### At this point all measurements are done, now giving output for clinical use

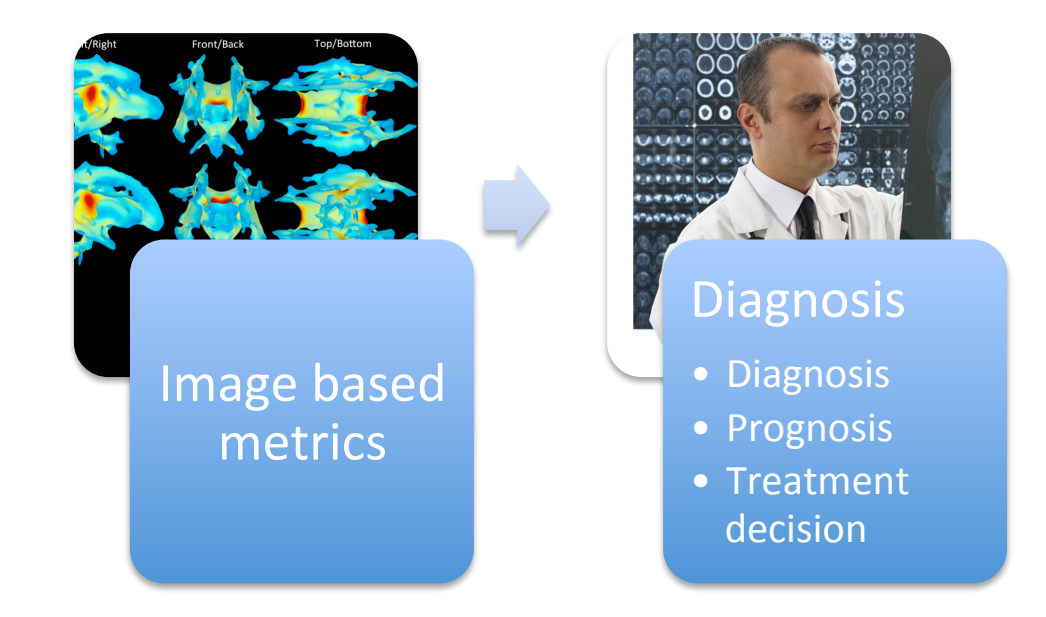

## Artificial Intelligence

- Artificial Intelligence (AI) is used to tackle problem of large data
	- $-$  It is hard for human to benefit from all **large amounts of** multidimensional data
- AI can be used as a tool **assisting analysis of radiologist** in Computer Assisted Diagnosis (CAD)
	- CAD for region of interest
	- $-$  CAD for direct diagnosis/prognosis
- Pros & Cons of AI
	- Pro: AI is repeatable: no intra-reader or inter-reader variation with the same input
	- Con: *black-box nature*
		- We do not know exactly why the AI tool gives certain specific answer  $-$  only that the answer is based on training data

![](_page_65_Figure_10.jpeg)

#### Artificial Intelligence

- **Machine learning** is generally used to train classifiers
	- $-$  Makes use of both radiomic features and clinical variables
	- $-$  Tools: R packages of: *stats* (GLM), *rms* (nomogram), *neuralnet* (ANN), *rpart* (decision trees), python *scikit-learn*
- **Deep learning** is specific type of Machine Learning, where neural networks have many internal layers, making the 'deep' architecture
	- $-$  Input is either 2D (image slice) or 3D/4D (image volume, multiple channels)
	- Require high amount of data and processing power
	- $-$  Tools: python *pytorch, tensorflow,* require CUDA

![](_page_66_Figure_8.jpeg)

#### Machine Learning

- Steps for doing machine learning:
	- 1. Preprocessing of data to uniform format
	- 2. Feature Extraction
	- 3. Data split
	- 4. Training/Evaluation
	- 5. (Final test of fixed developed models)

![](_page_67_Figure_7.jpeg)

# **Training AI**

- Data is typically divided into training and testing set, used to verify that the trained model captures correct signal and is not **overfitting** to data
- Separate test data is created by dividing the available data into portions
	- $-$  **Stratification**: ensure same proportion of groups are represented in both training and testing
- **Testing set** is sometimes called 'unseen', 'external', or 'hold out'
	- $-$  Not used in any method development/adjustments
- For designing training strategy and developing models use **training set**

![](_page_68_Picture_152.jpeg)

![](_page_68_Picture_8.jpeg)

#### Cross-validation

- Typical N-fold cross-correlation analysis:
	- Data is split to folds
	- $-$  Each fold is used as validation set in turn to create estimate for performance

*Actual model for* 

- $-$  Running cross-validation multiple times causes multiple trials problem: likelyhood that we get good performance score by chance increases
- Cross-validation is used to obtain *Unbiased estimation of generalization performance*

![](_page_69_Figure_6.jpeg)

#### Nested Cross-validation

- Nested crossvalidation (double cross-validation):
- $-$  Cross-validation is repeated multiple times
- $-$  Each repetition average score is calculated (as in crossvalidation) with independent Test set (Inner Test) **Outer layer**
- $-$  **Inner layer** is used multiple times to choose model, hyperparameters, etc.
- **Outer layer** gives unbiased estimator of generalization performance for the *whole process*

![](_page_70_Figure_6.jpeg)

![](_page_71_Figure_0.jpeg)
## Deep learning

- Convention is to use one validation set since execution of evaluations is costly, even with GPU
- Validation set is used to see how well the model performs in external data
- When validation performance starts to drop while training performance increases, model started to **overfit to the data**
- **Ending criteria** is also part of the model development, so external test set is needed to verify the performance of trained model

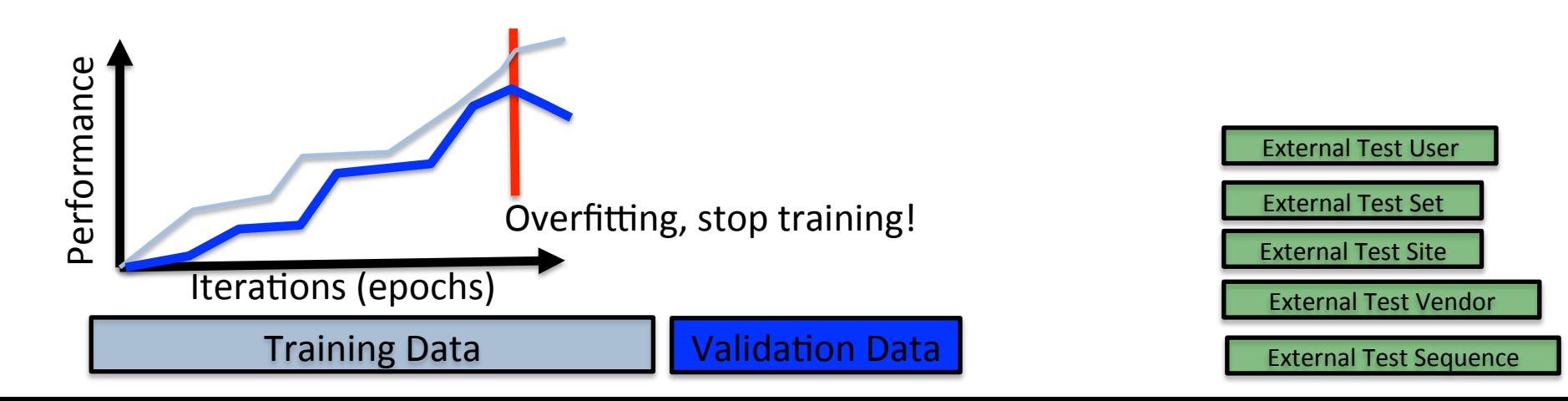

## Machine Learning in Medicine

- Prevalence of a condition/disease may be small
- Usually only one sample per case
- Proper Ground Truth -data not always available

## **Thank you!**

## Any questions relating to MRI data **processing?**